# **SL-30**

## **Leitor de código de barras**

# **Manual do Usuário**

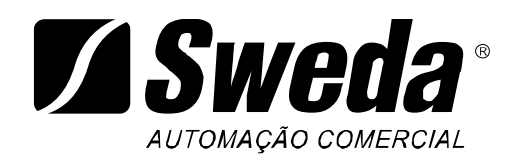

Todas as especificações sujeitas a alteração sem prévio aviso.

**Z** Sweda

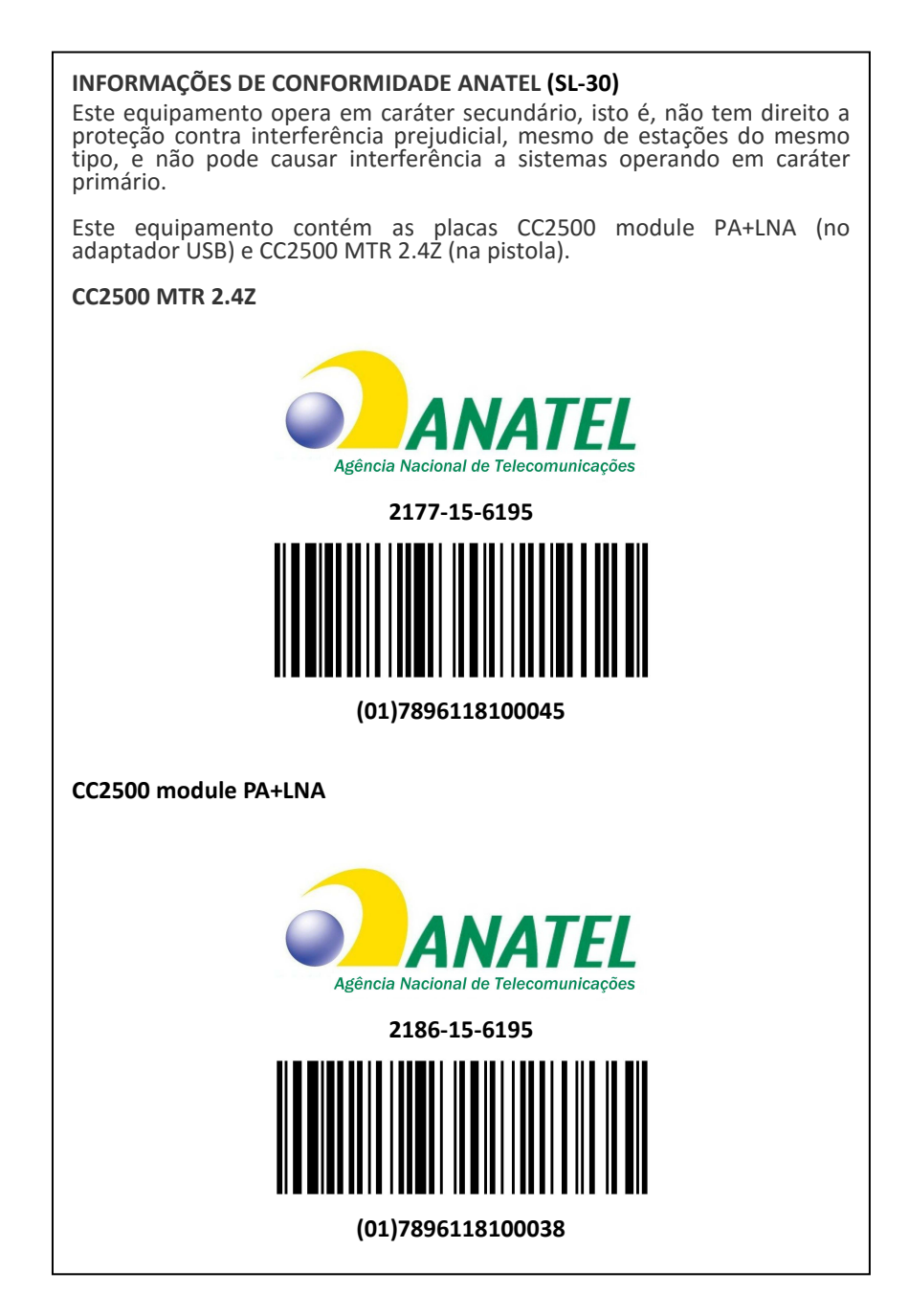

## **Z**Sweda

## Índice

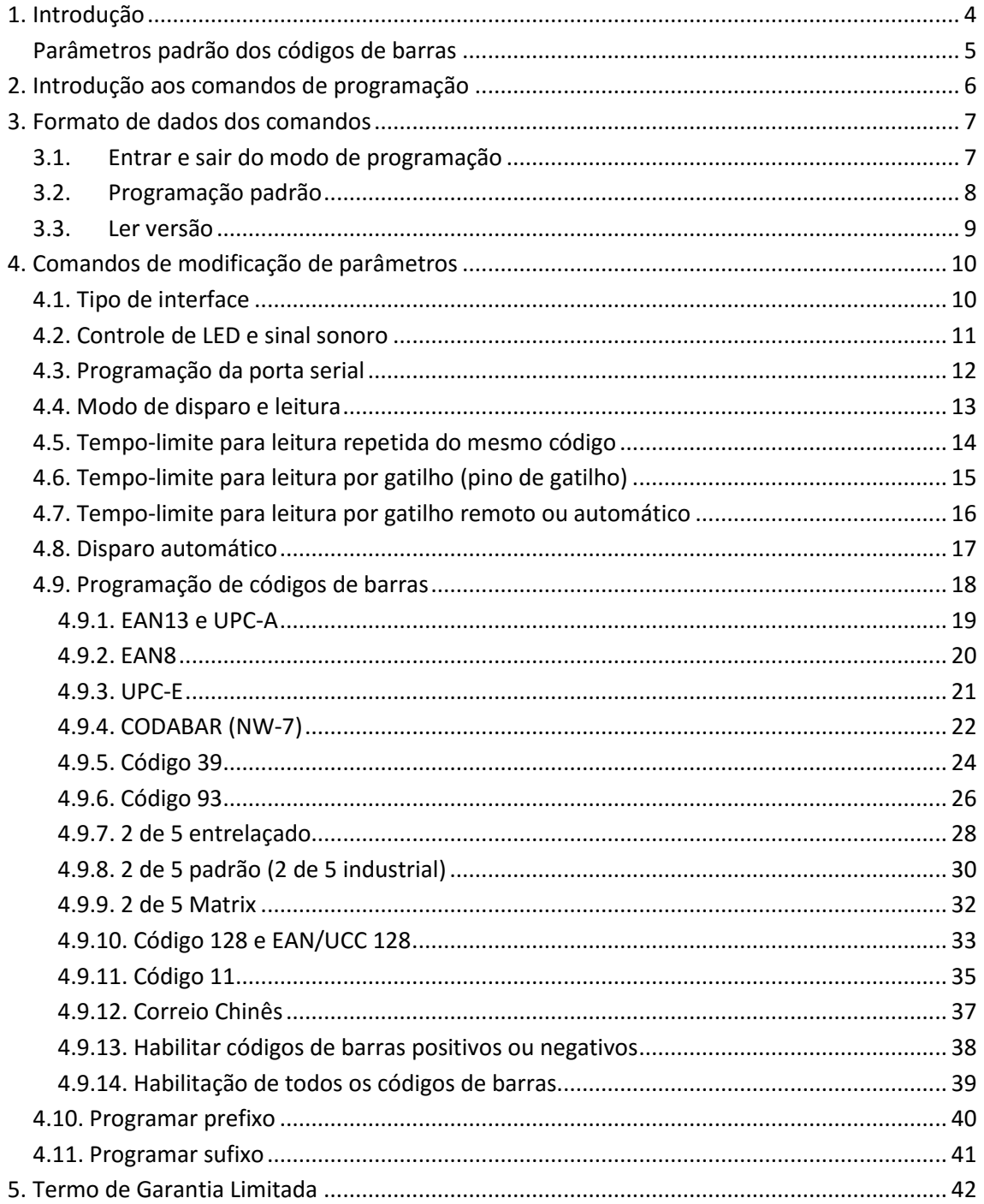

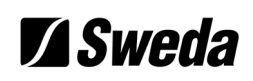

### **1. Introdução**

O leitor de código de barras SL-30 oferece um método preciso, fácil e rápido de entrada e armazenamento de dados para sistemas de informação computadorizados.

Todos os parâmetros de funcionamento são programados via menu de códigos de barras e armazenados em memória não volátil que pode manter as configurações mesmo após o equipamento ser desligado.

#### **Características principais**

- Instalação simples e fácil operação;
- Plug and play, não precisa de nenhum driver;
- Programação simples a partir do teclado ou códigos de barras;
- Mais de 180 opções configuráveis;
- Detecção automática do tipo de computador (PC, XT, AT, PS/2 e terminais Windows com uma interface de teclado compatível PC);
- Pode ser usado com ou sem teclado;
- Suporte a mais de 20 layouts de teclados diferentes;
- Mapeia os dados do código de barras para quaisquer teclas do teclado;
- Suporte a edição, incluindo inserção, filtros e conversão de caixa;
- Prefixo e sufixo programáveis;
- Indicador de leitura luminoso ou sonoro;
- Desempenho superior de leitura utilizando algoritmos de decodificação avançados;
- Suporte a ASCII estendido para uso com o Código 128;
- Adaptador USB de fácil operação;
- Alcance de até 200m de distância em campo aberto. Em caso de perda de sinal, os dados nunca são perdidos, sendo mantidos no leitor e recuperados quando ocorrer a reconexão;
- Memória: registra até 500 códigos de até 15 caracteres;
- Bateria de lítio recarregável, com mais de 12 horas de capacidade de utilização;
- Função de reinicialização obrigatória;
- Repouso automático para economia de energia;
- Baixo consumo de energia.

## **Example 2018** Were also a superconduction of the set of the set of the set of the set of the set of the set of the set of the set of the set of the set of the set of the set of the set of the set of the set of the set of

#### **Parâmetros padrão dos códigos de barras**

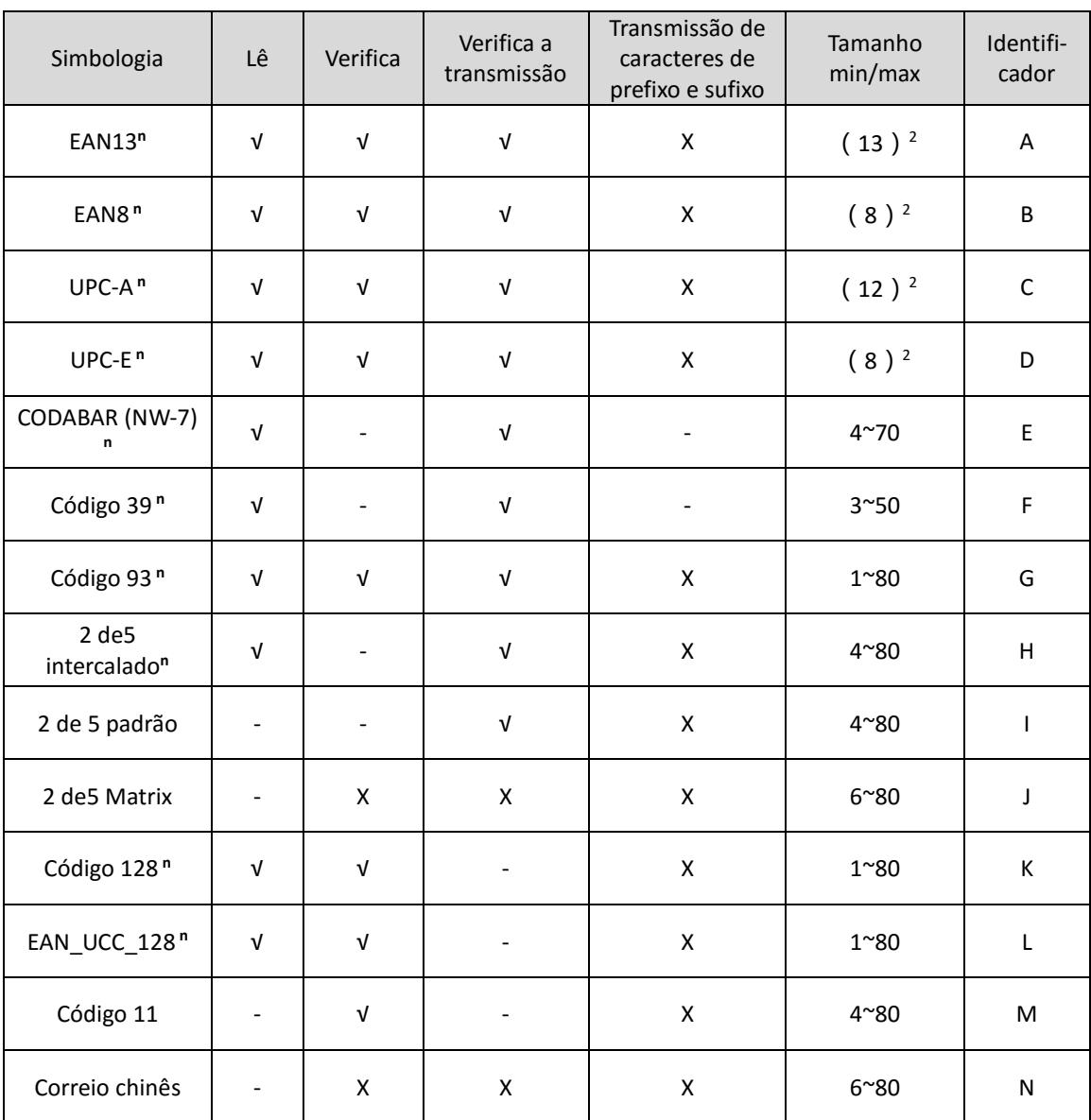

Notas:

1. "√" significa habilitado por padrão, "-" significa desabilitado por padrão, "x" significa que o parâmetro não existe para essa simbologia

2. Tamanho fixo.

3. "n" significa suporte a decodificação de códigos impressos em negativo .

## **Sweda**

### **2. Introdução aos comandos de programação**

(a) Os comandos em código de barra são impressos usando o Código 128 CODE B

(b) (\*) significa parâmetro padrão de fábrica.

(c) "/%SET": Entrar no modo de programação. O leitor deixará automaticamente o modo de programação se não ocorrer a leitura de um código de comando em 30 segundos.

(d) Comando de modificação de parâmetros: permite ler um ou vários códigos de comando;

(e) "/%END": Salva e sai do modo de programação.

## **3. Formato de dados dos comandos**

### **3.1. Entrar e sair do modo de programação**

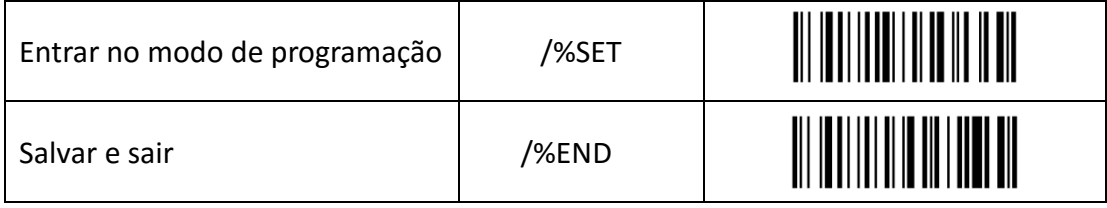

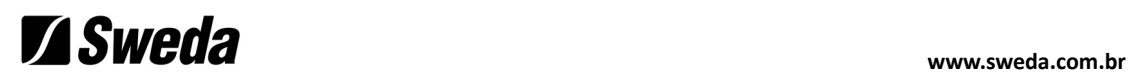

## **3.2. Programação padrão**

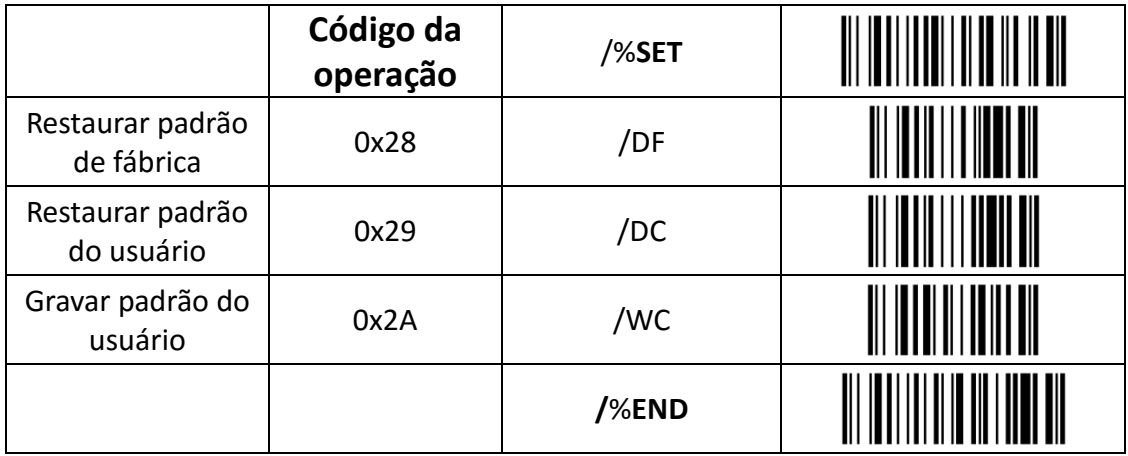

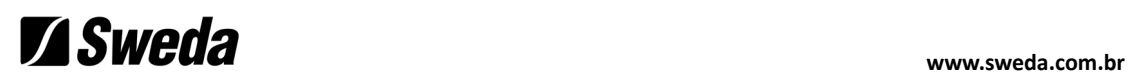

### **3.3. Ler versão**

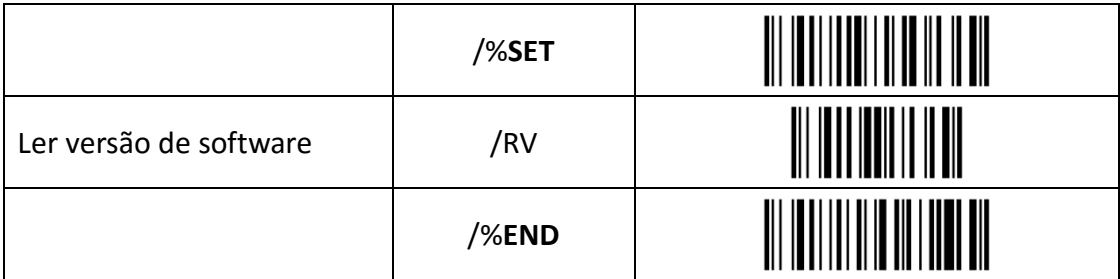

**Example 2018** Were also a superconduction of the set of the set of the set of the set of the set of the set of the set of the set of the set of the set of the set of the set of the set of the set of the set of the set of

## **4. Comandos de modificação de parâmetros**

### **4.1. Tipo de interface**

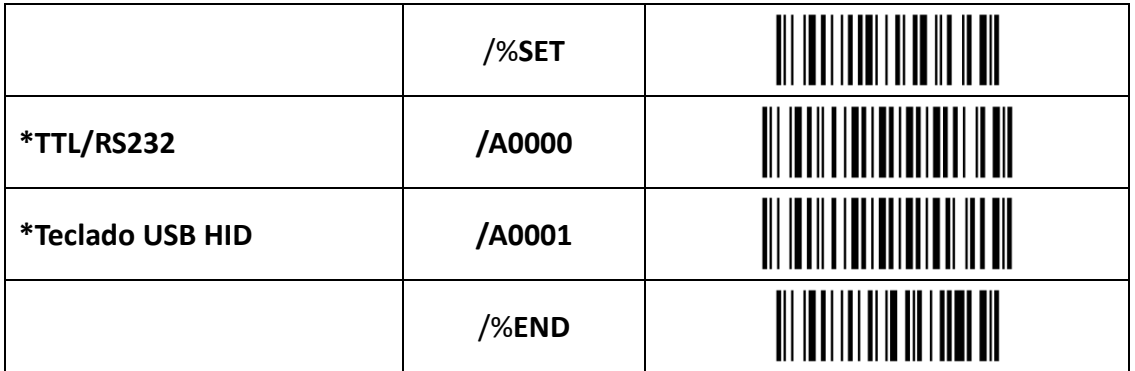

## **Example 2018** Were also a superconduction of the set of the set of the set of the set of the set of the set of the set of the set of the set of the set of the set of the set of the set of the set of the set of the set of

### **4.2. Controle de LED e sinal sonoro**

#### Comandos:

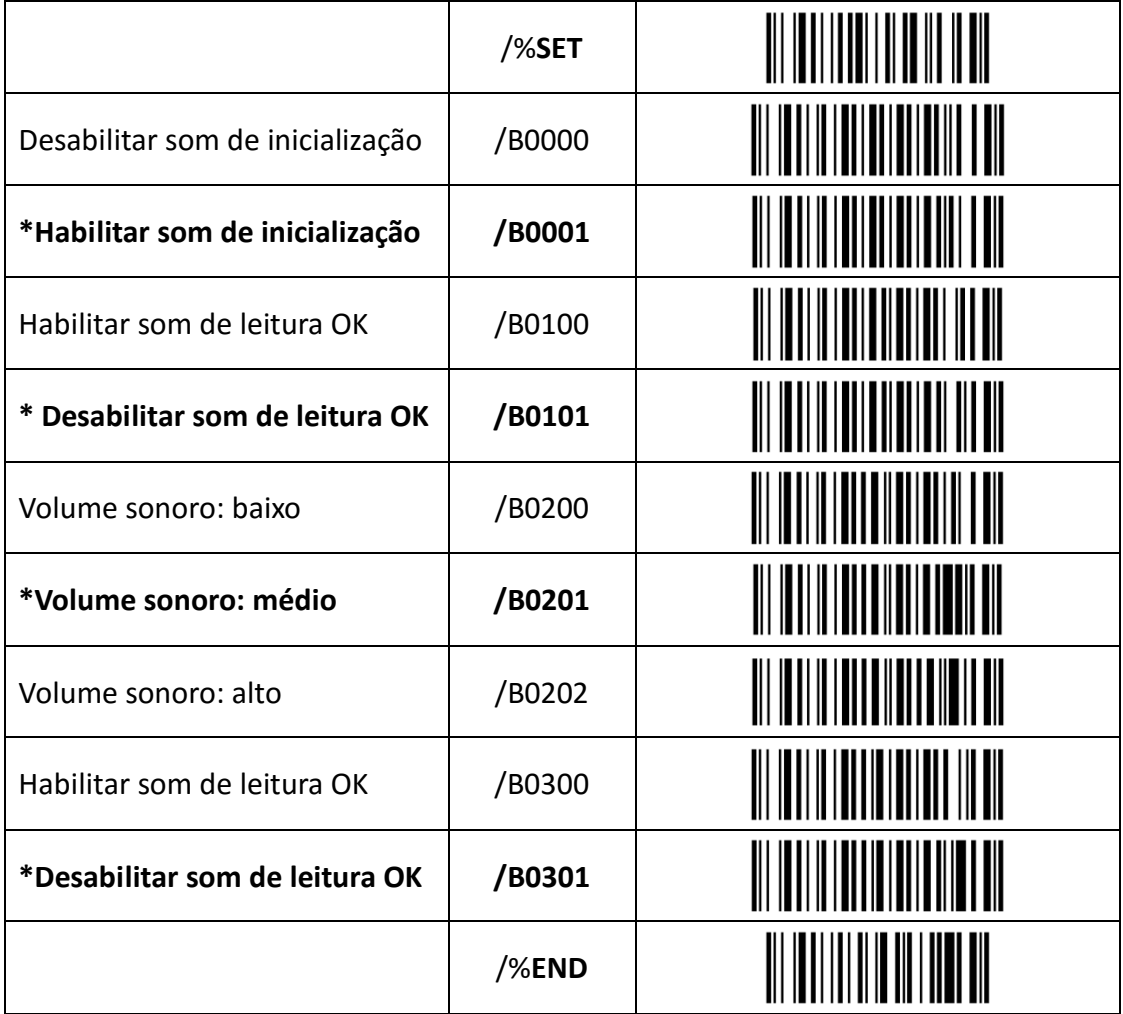

O controle do volume sonoro só funciona se o leitor inicializar e ler com sucesso.

## **4.3. Programação da porta serial**

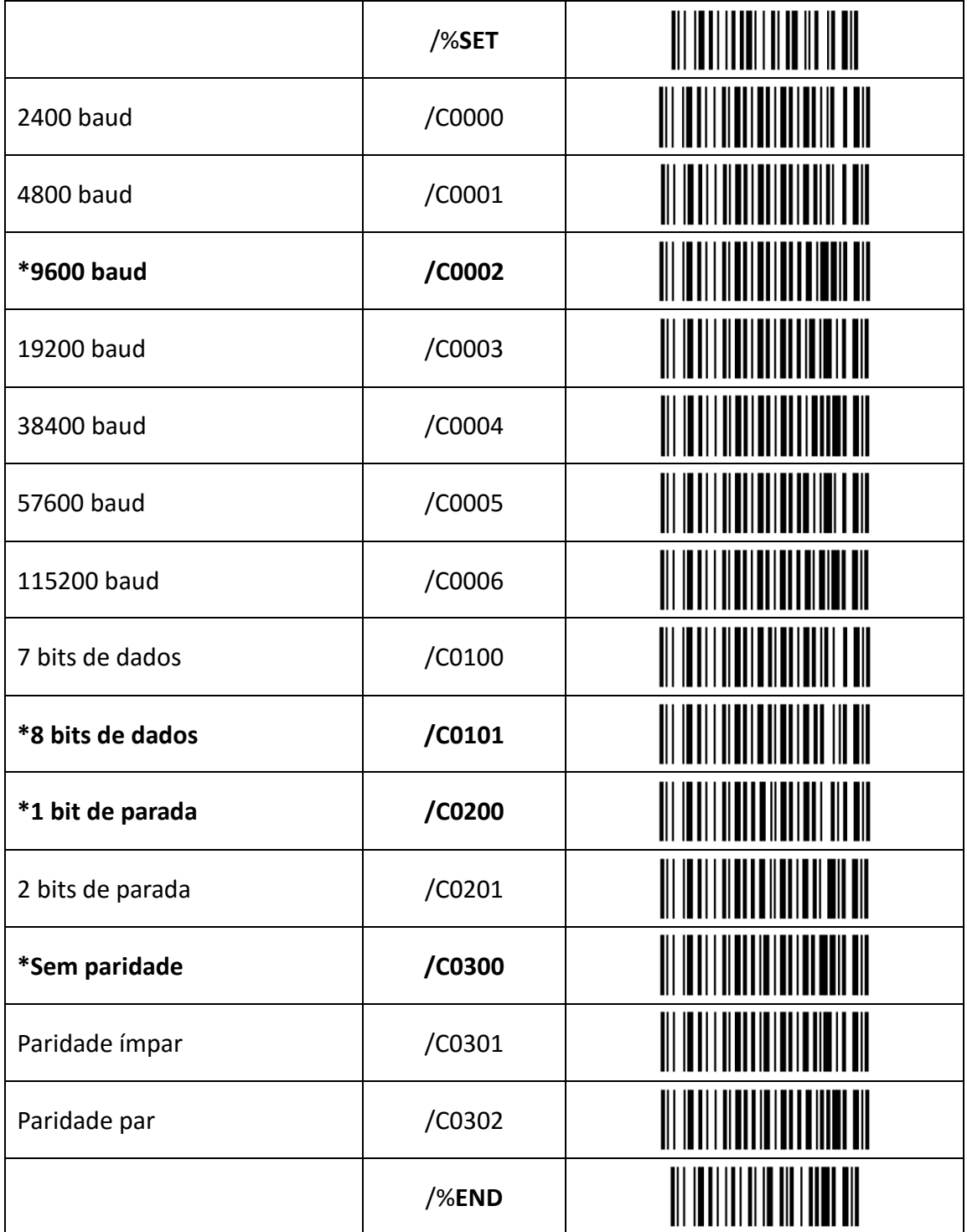

#### **4.4. Modo de disparo e leitura**

#### Comandos:

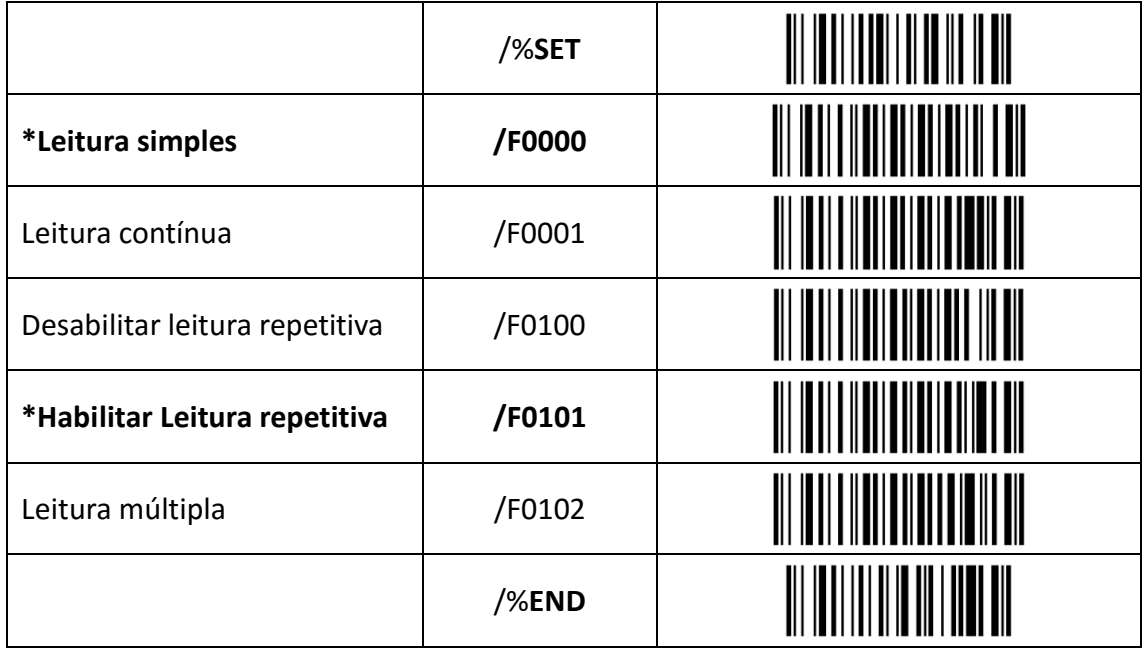

#### **Notas:**

#### **Modo de gatilho:**

**Leitura simples:** Quando um código de barras foi decodificado, o leitor será desligado. O leitor deve ser acionado novamente para ler outro código. A leitura pode ser disparada através de botão, remotamente ou por detecção automática.

**Leitura contínua:** O leitor irá produzir o máximo de dados que puder ler independentemente de a etiqueta ser a mesma ou não. Este modo é usado principalmente para demonstração e diagnóstico.

#### **Modo de leitura:**

**Desativar leitura repetitiva:** Desabilitar a leitura contínua do mesmo código.

**Habilitar leitura repetitiva:** Habilitar a leitura contínua do mesmo código.

**Leitura múltipla:** A mesma etiqueta só pode ser decodificada novamente se a mesma não tiver sido durante um número de leituras. Este modo só pode ser programado no modo de leitura contínua;

### **4.5. Tempo-limite para leitura repetida do mesmo código**

Comandos:

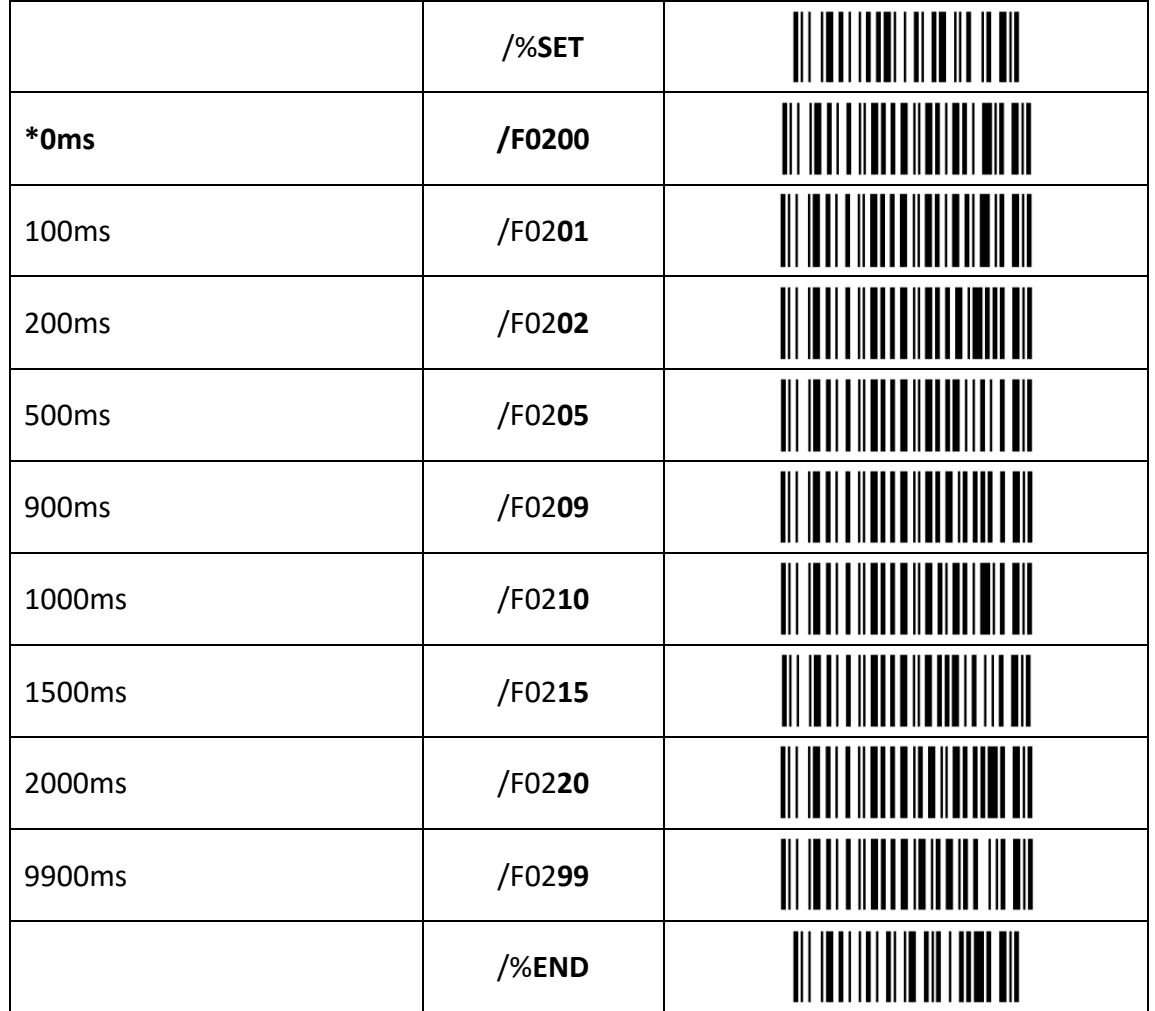

Nota:

Os últimos dois dígitos do comando são números decimais. O mínimo é 00 e o máximo é 99, em múltiplos de 100 ms.

## **Example 2018**

### **4.6. Tempo-limite para leitura por gatilho (pino de gatilho)**

Comandos:

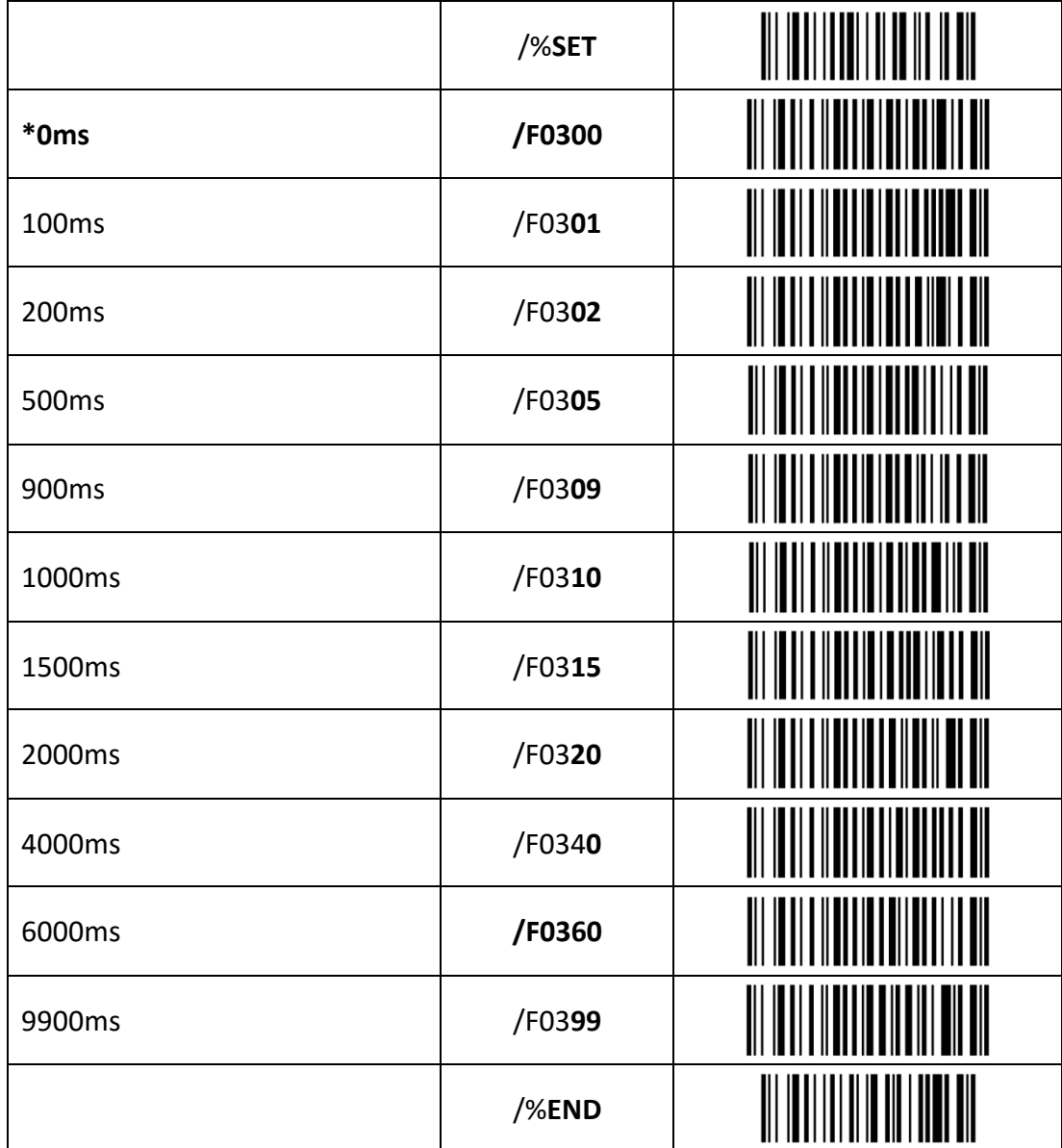

Notas:

1. Os dois últimos dígitos do comando são números decimais. O mínimo é 00 e o máximo é 99, em múltiplos de 100ms.

2. Quando o tempo de espera da leitura por gatilho é 0 com sinal de baixo nível, o leitor vai ler continuamente até que ocorra decodificação ou aumento do sinal. Não há tempo limite sob esta condição.

3. . Quando o tempo de espera da leitura por gatilho não é 0 ms, o leitor vai começar a leitura com sinal de nível baixo. Ele irá automaticamente interromper a digitalização se não decodificar no tempo de espera determinado.

## **Z** Sweda

#### **4.7. Tempo-limite para leitura por gatilho remoto ou automático**

Comandos:

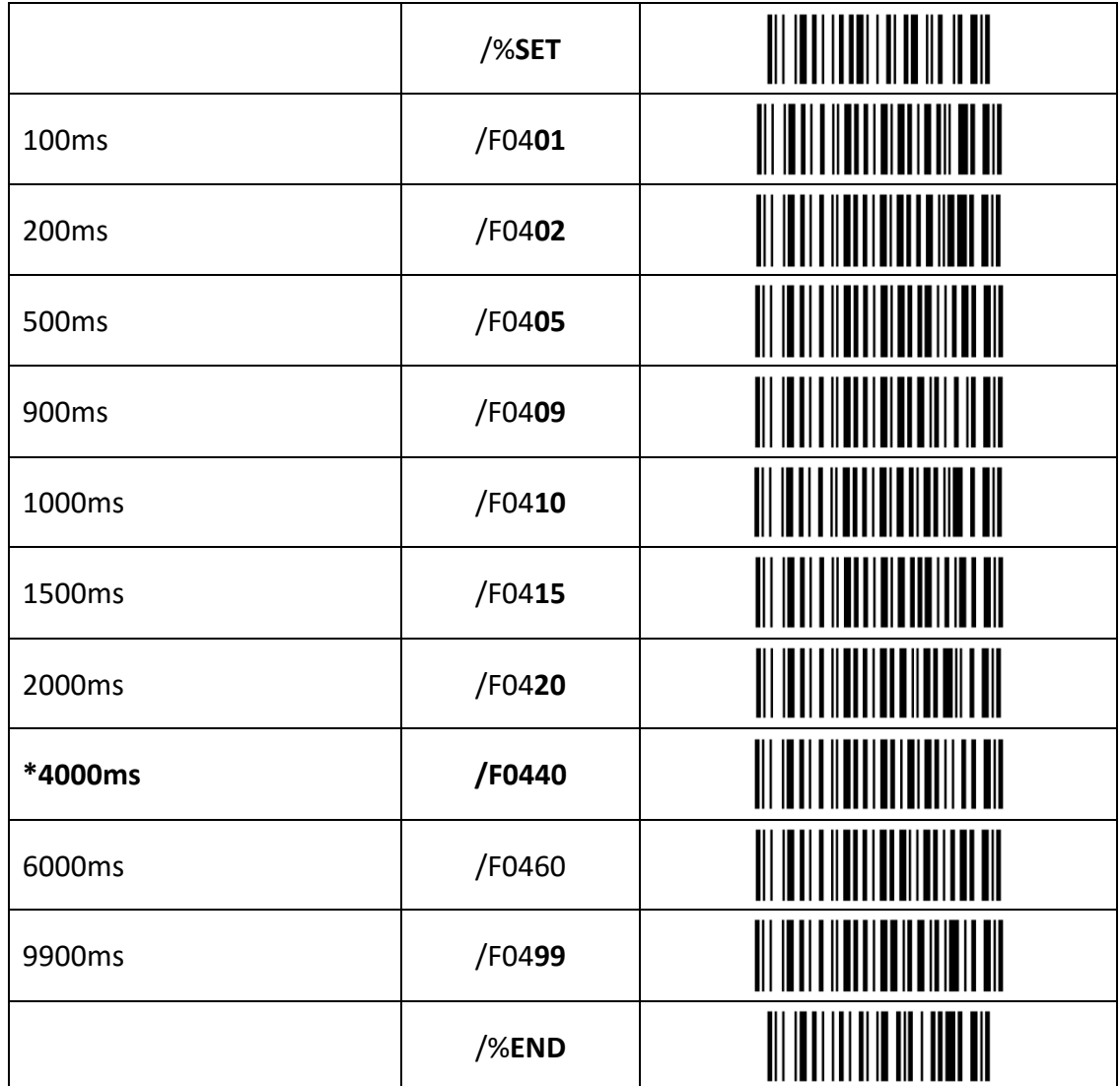

Notas:

1. Os dois últimos dígitos do comando são número decimais. O mínimo é 00 e o máximo é 99, em múltiplos de 100ms.

2. O leitor habilitará a leitura se receber um comando de leitura remoto ou estiver em modo automático; ele irá parar a varredura automaticamente ao decodificar ou atingir o tempo limite; ele irá modificar automaticamente o tempo limite para 6000 ms se fixado em 0 ms.

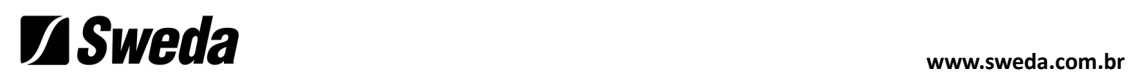

## **4.8. Disparo automático**

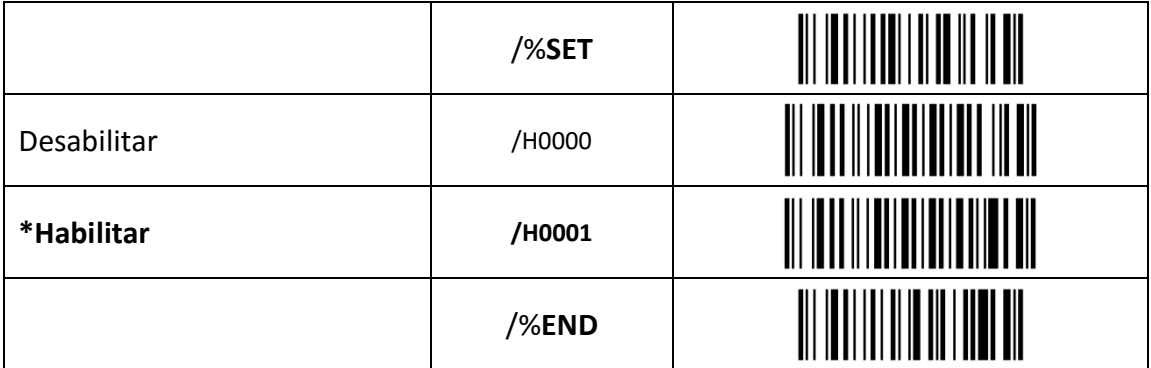

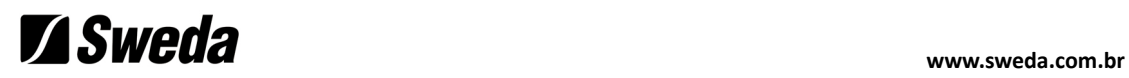

## **4.9. Programação de códigos de barras**

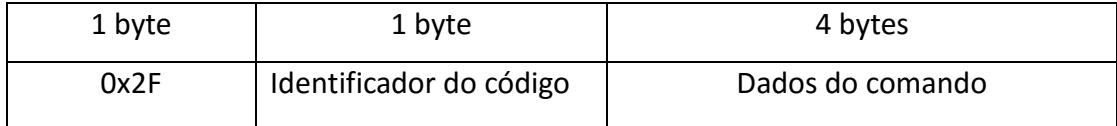

### **4.9.1. EAN13 e UPC-A**

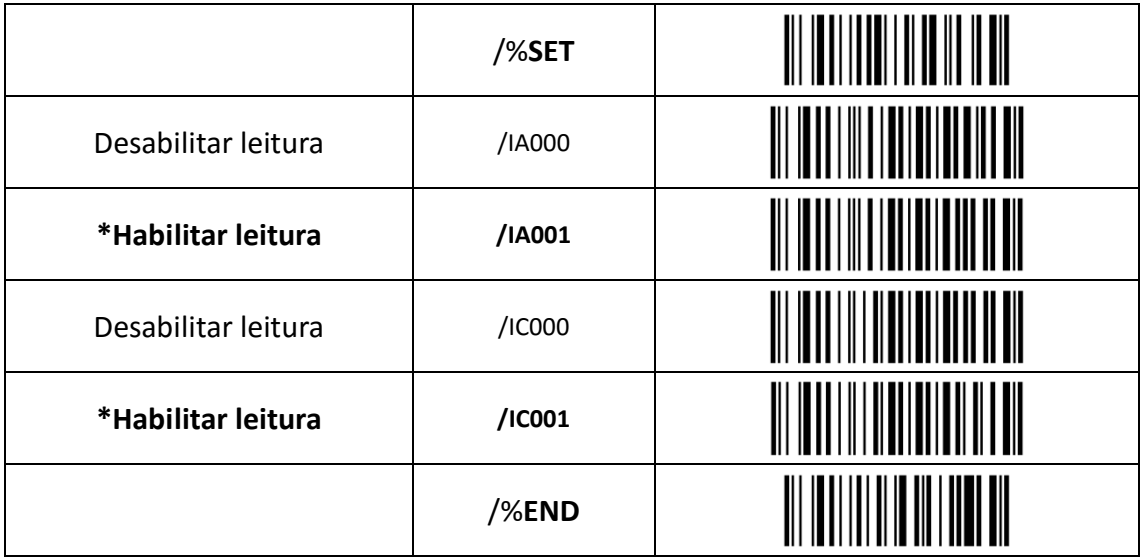

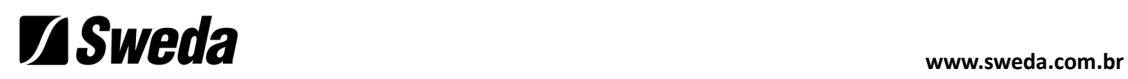

#### **4.9.2. EAN8**

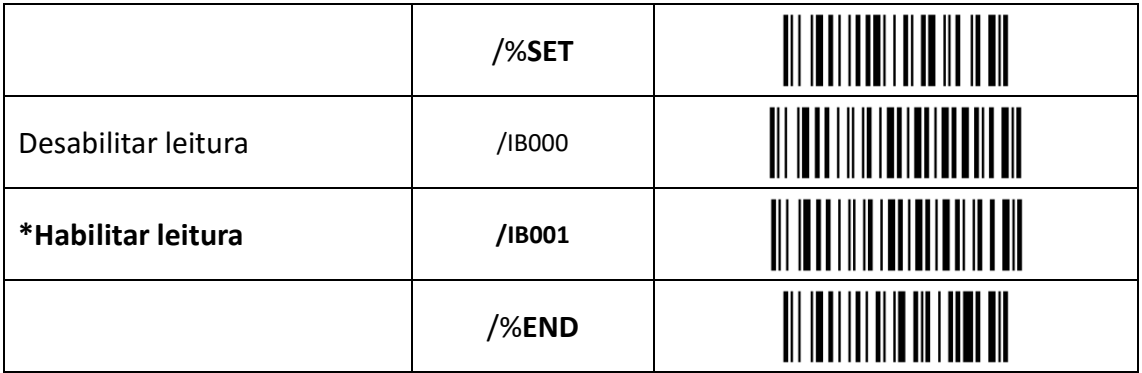

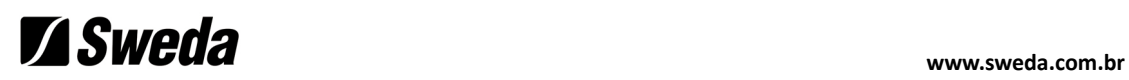

#### **4.9.3. UPC-E**

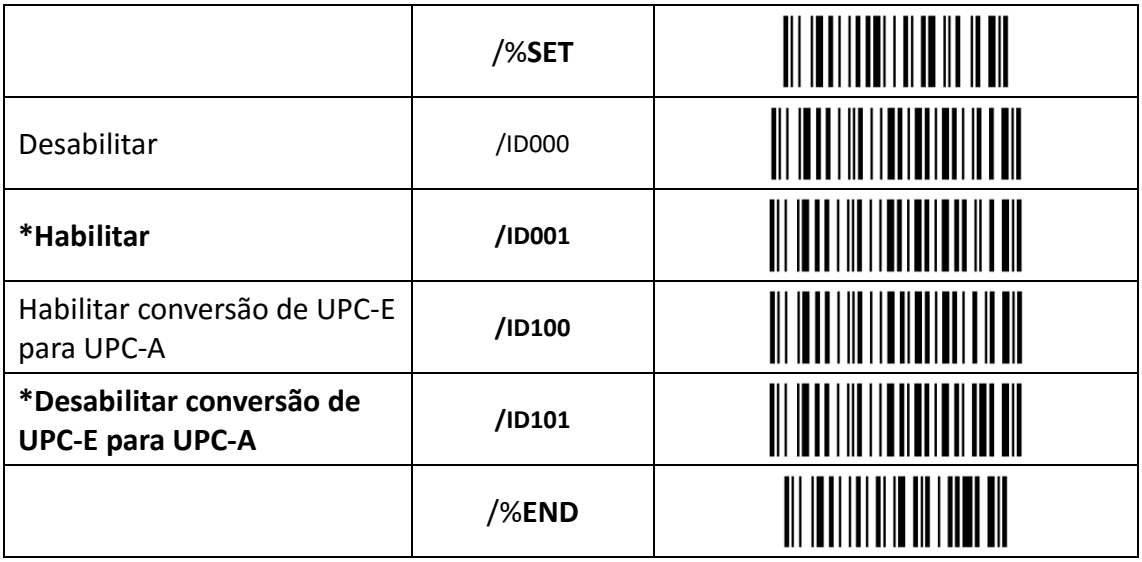

### **4.9.4. CODABAR (NW-7)**

Comandos:

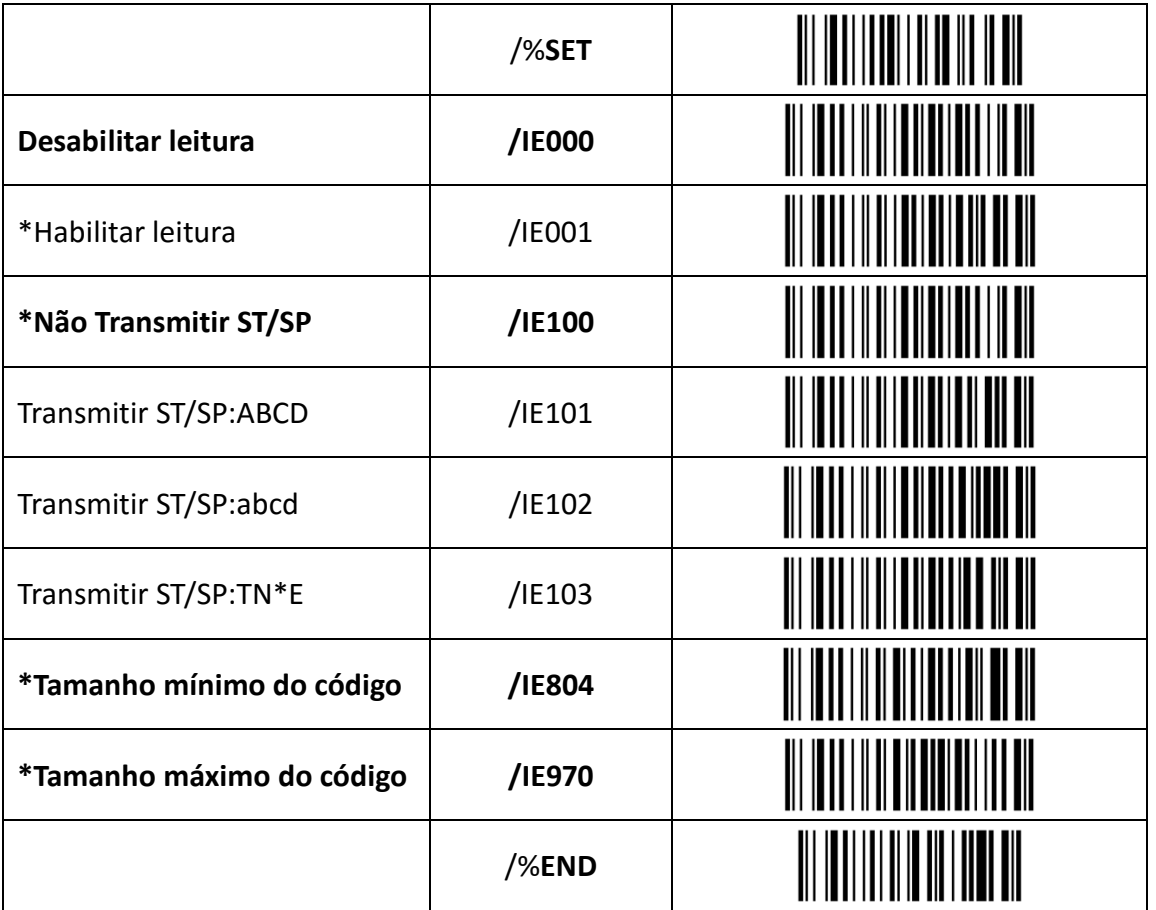

Nota:

O tamanho mínimo/máximo do código de barras inclui os caracteres de prefixo e sufixo (ABCD/abcdTN\*E).

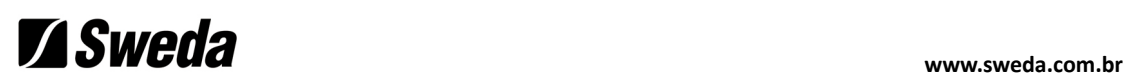

## **Codabar: Tamanho mínimo/máximo do código**

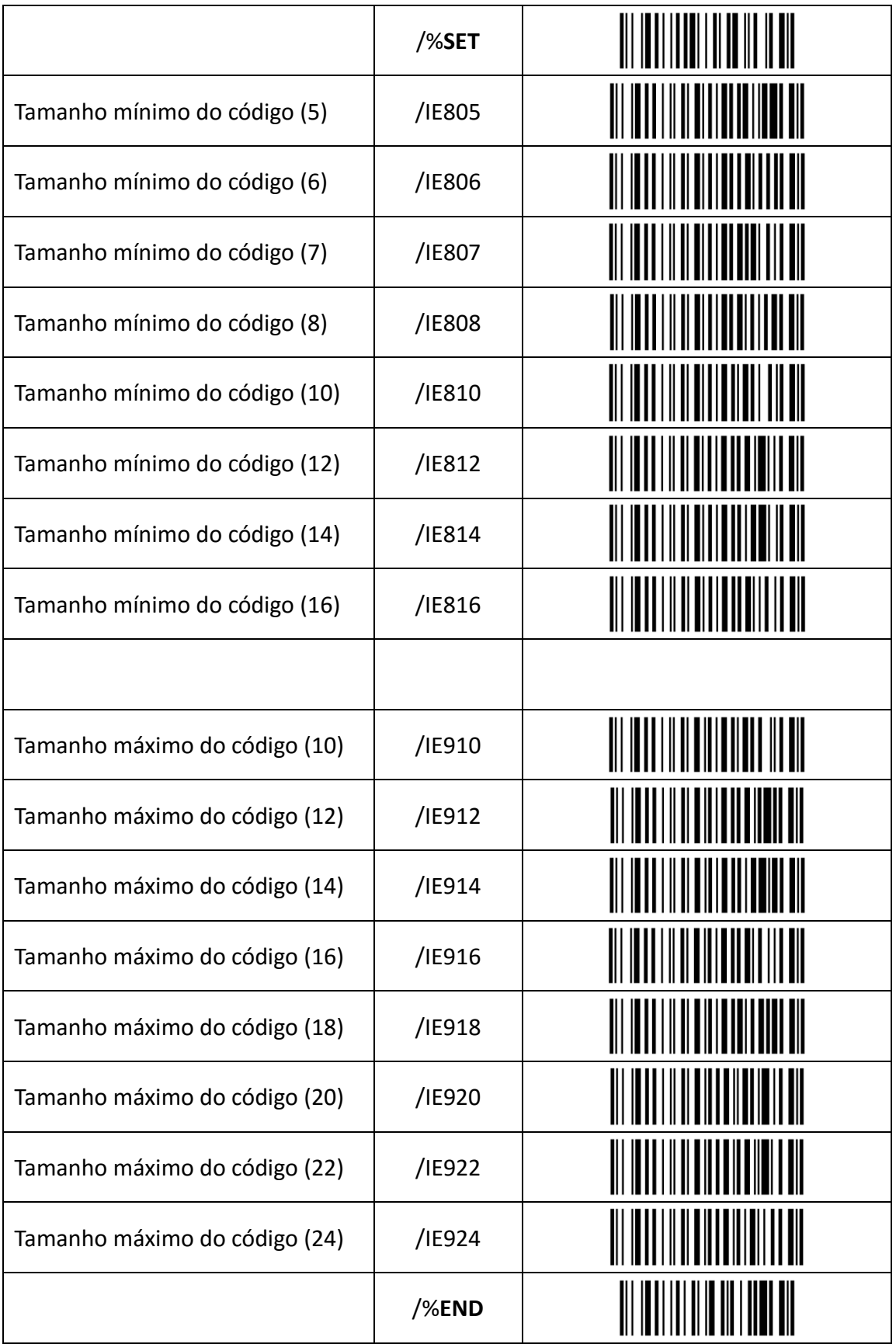

## **4.9.5. Código 39**

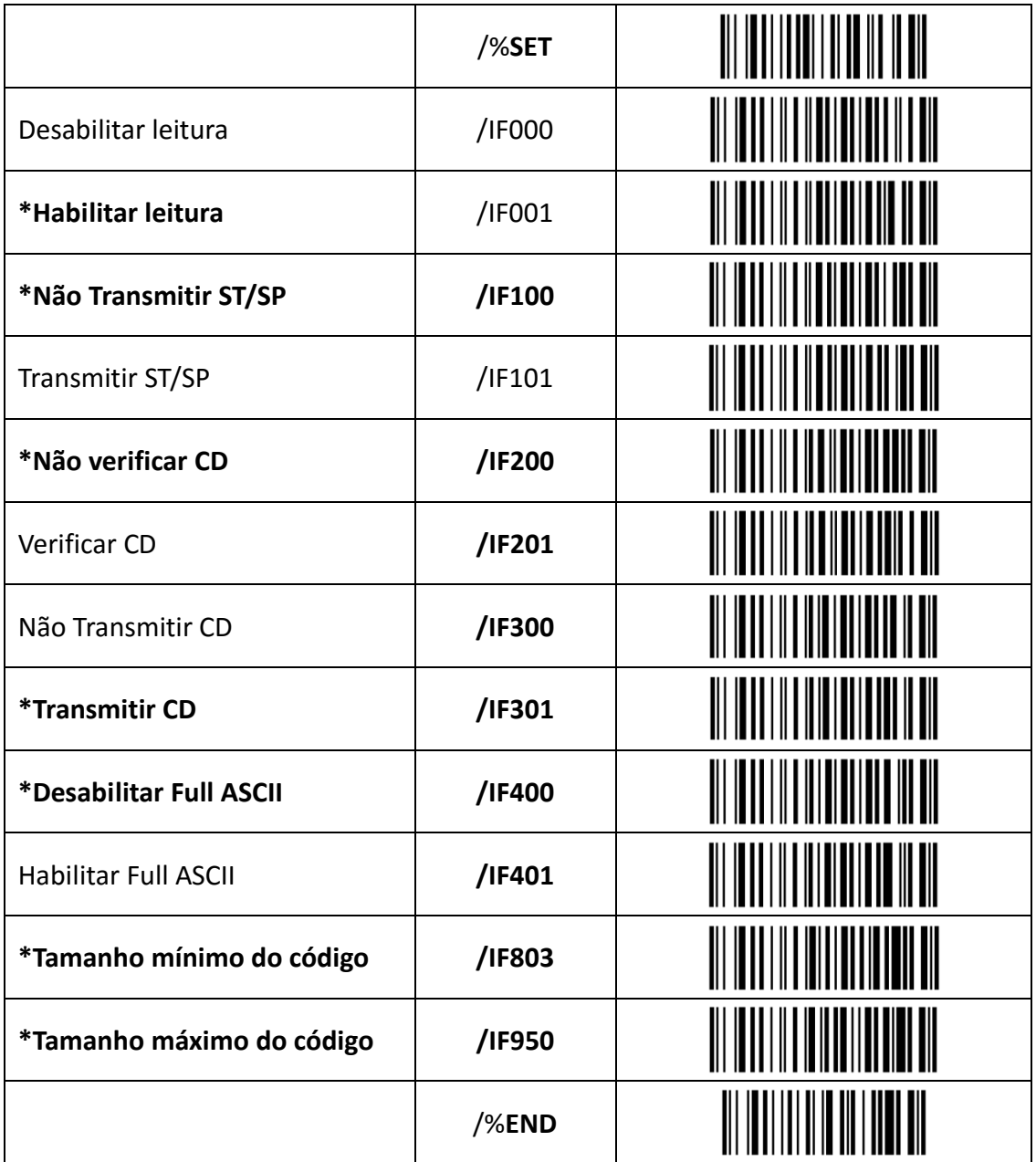

## **Example 2018** Were also a superconduction of the set of the set of the set of the set of the set of the set of the set of the set of the set of the set of the set of the set of the set of the set of the set of the set of

## **Código 39: Tamanho mínimo/máximo do código**

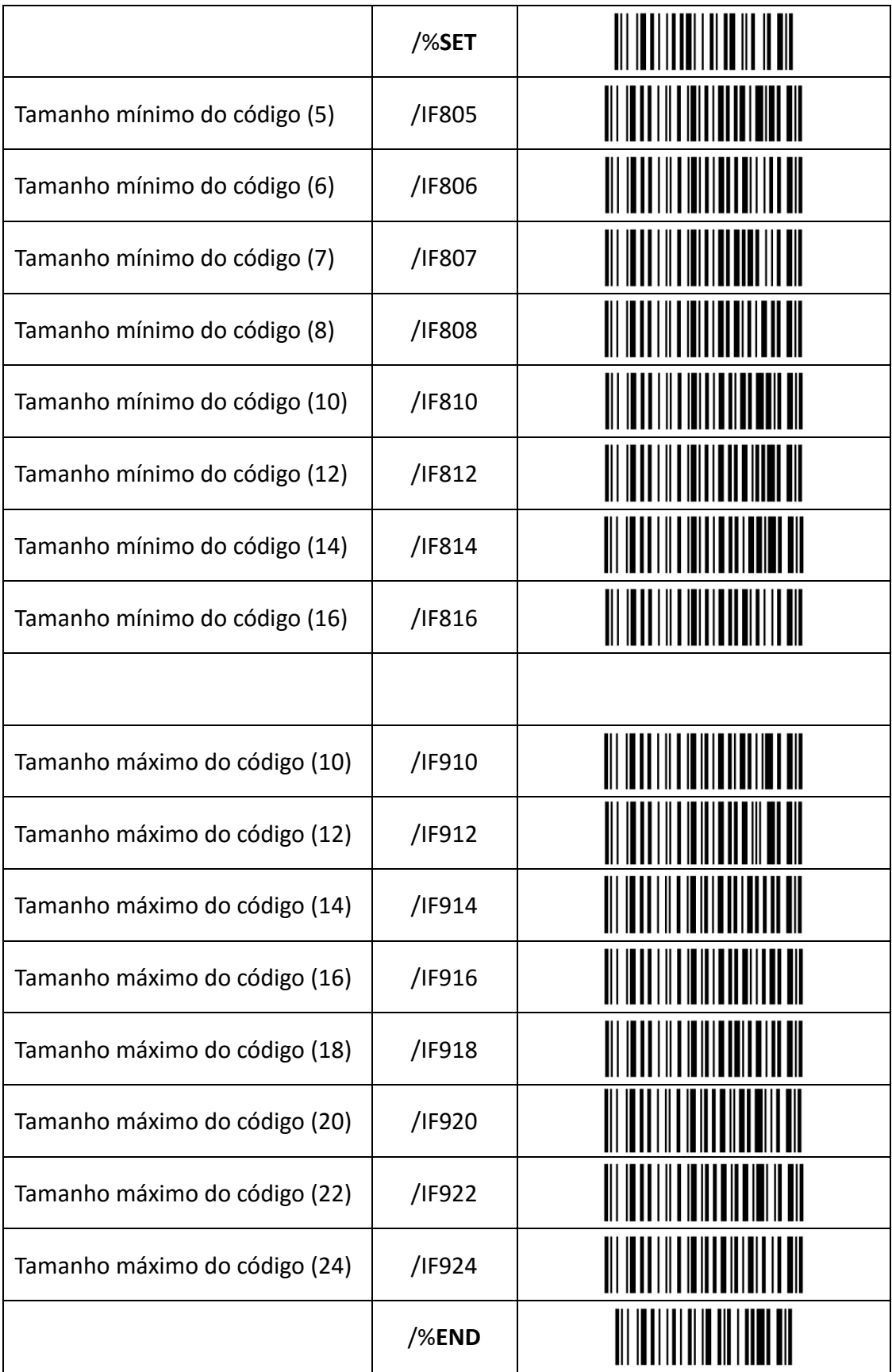

### **4.9.6. Código 93**

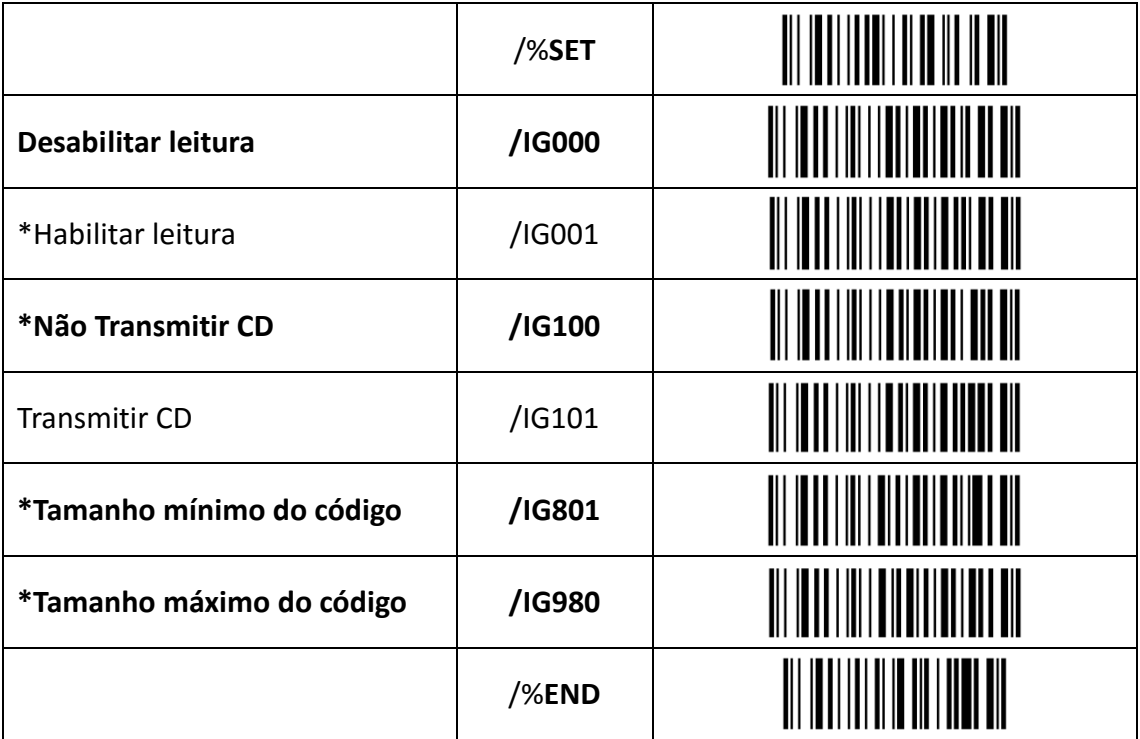

## **Código 93: Tamanho mínimo/máximo do código**

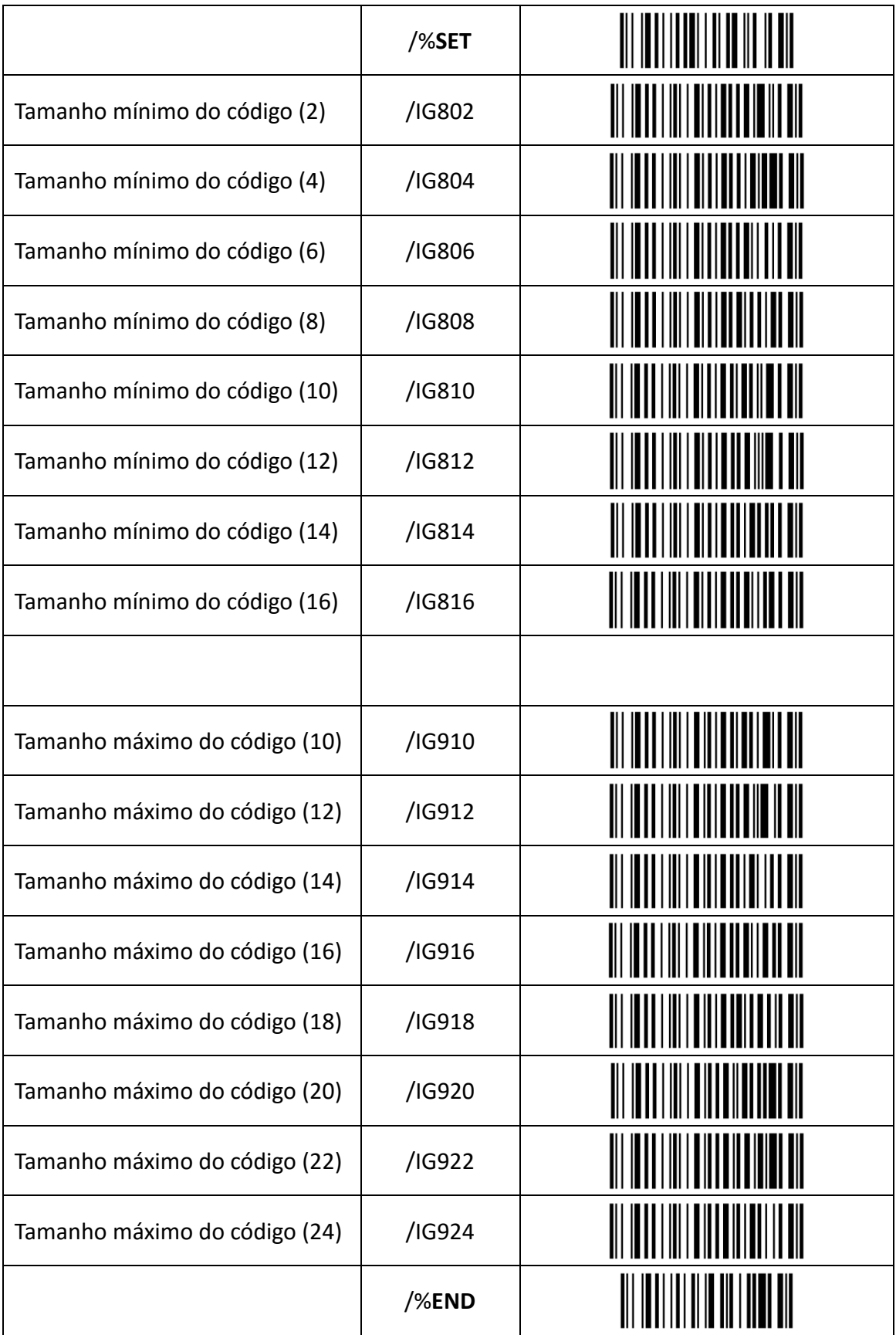

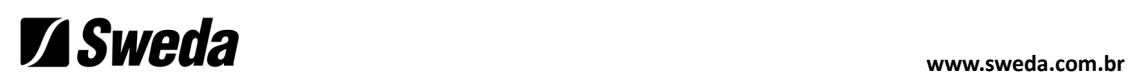

### **4.9.7. 2 de 5 entrelaçado**

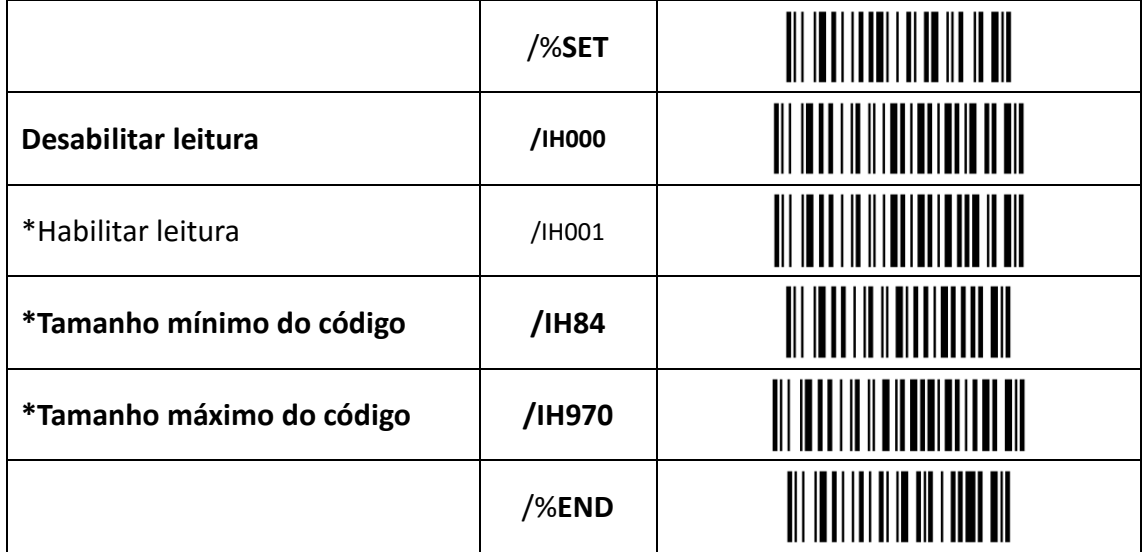

## **2 de 5 entrelaçado: Tamanho mínimo/máximo do código**

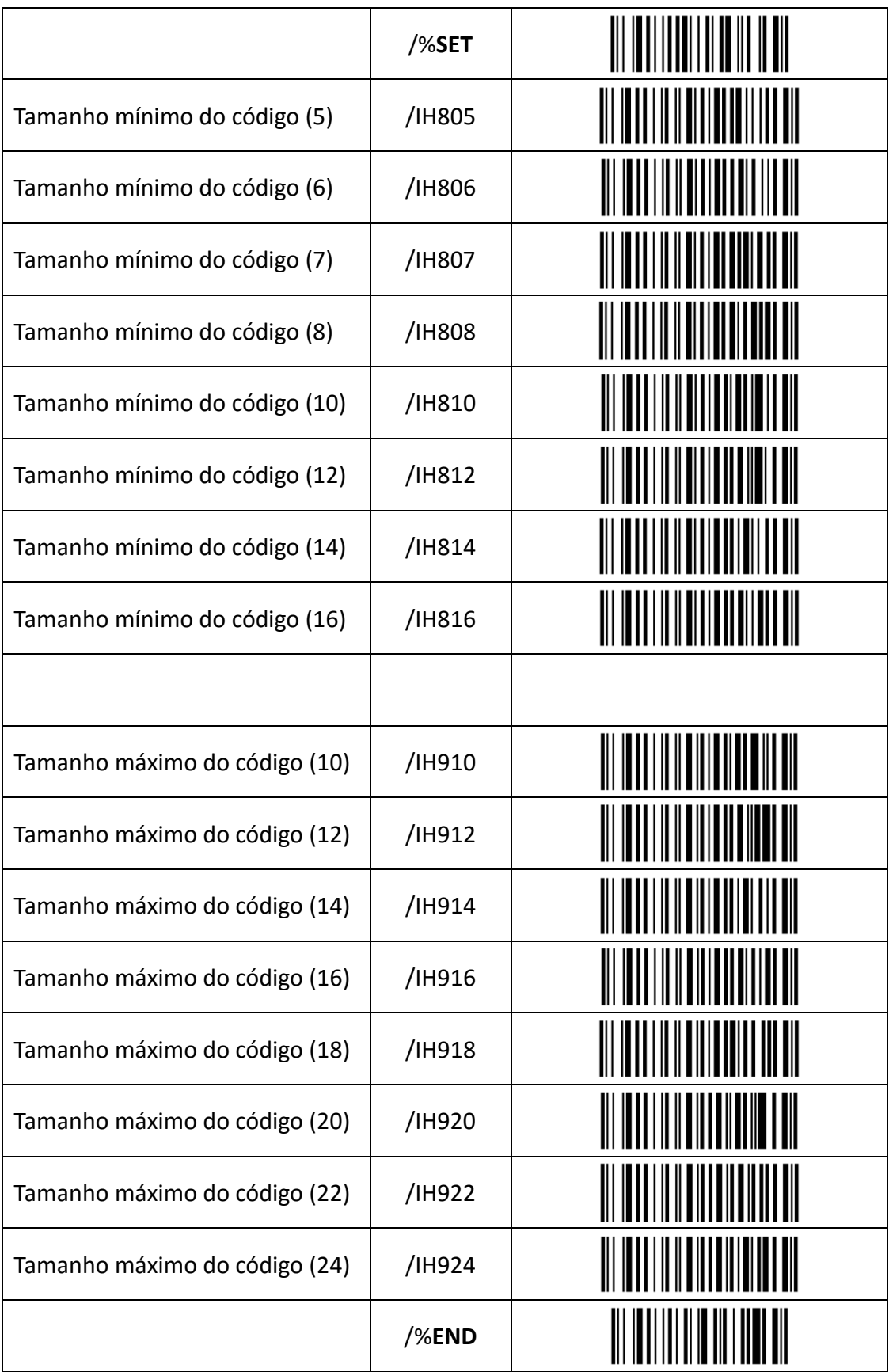

### **4.9.8. 2 de 5 padrão (2 de 5 industrial)**

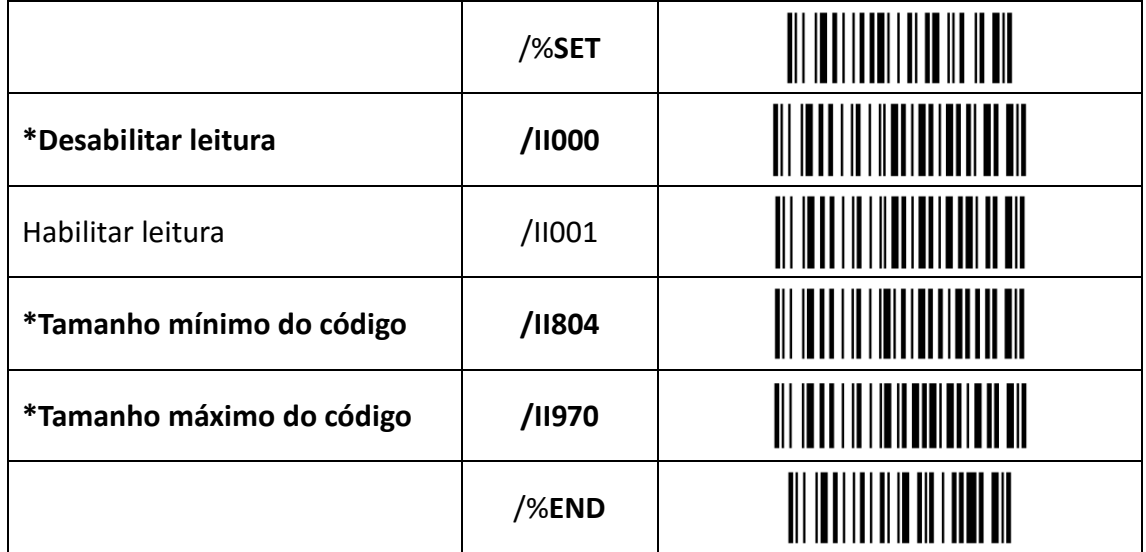

## **2 de 5 padrão: Tamanho mínimo/máximo do código**

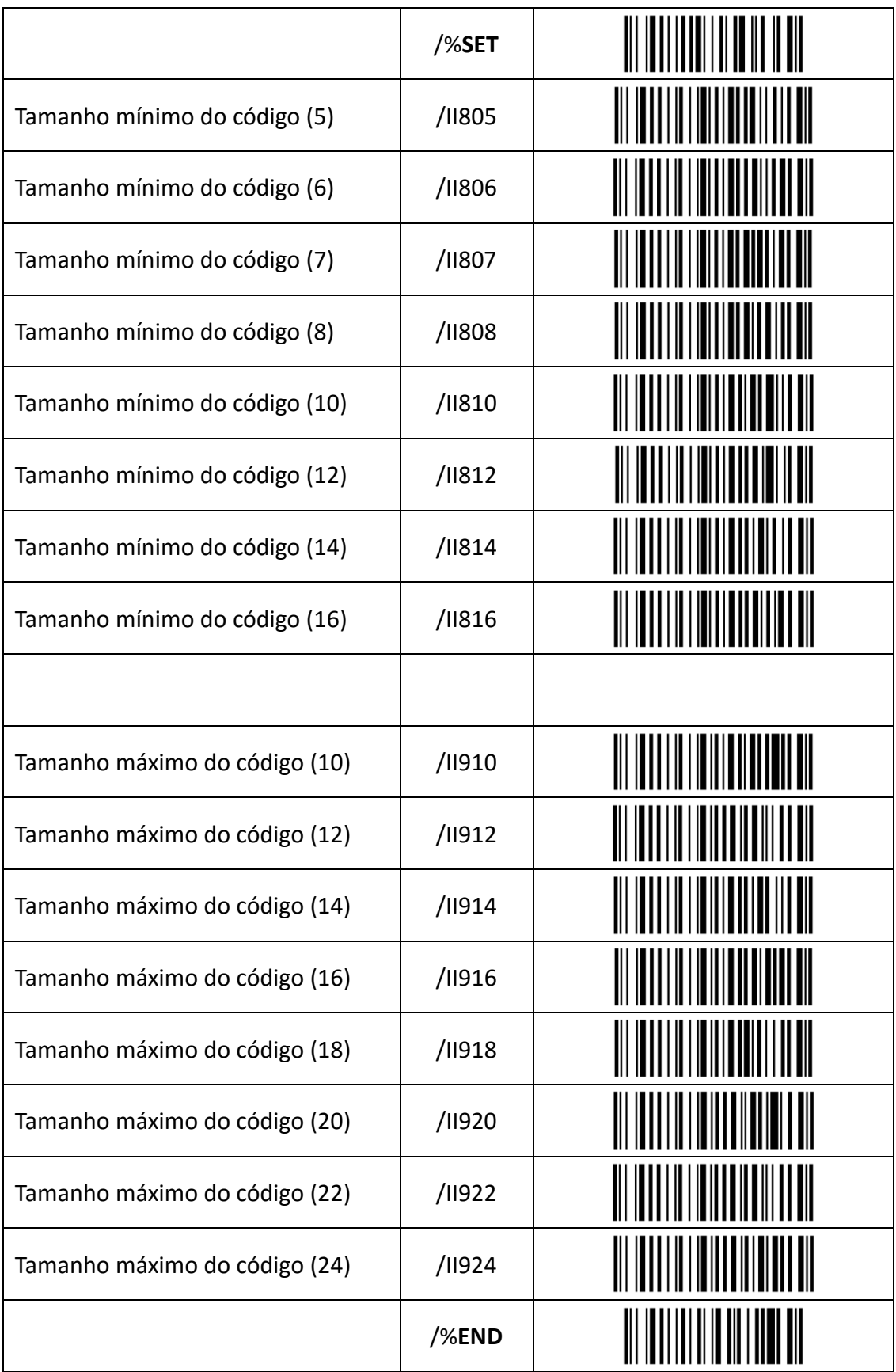

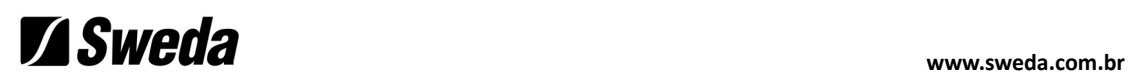

#### **4.9.9. 2 de 5 Matrix**

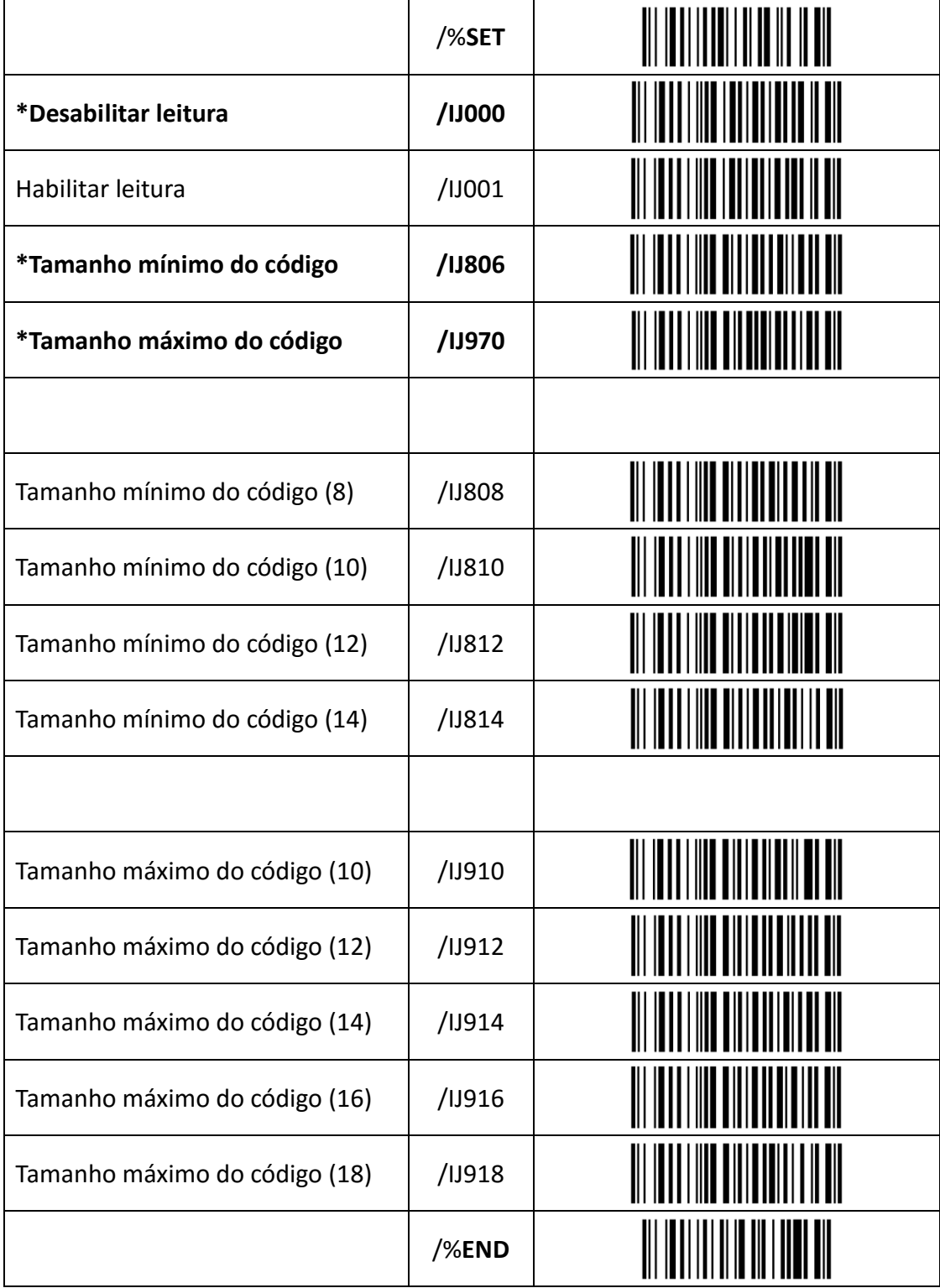

## **4.9.10. Código 128 e EAN/UCC 128**

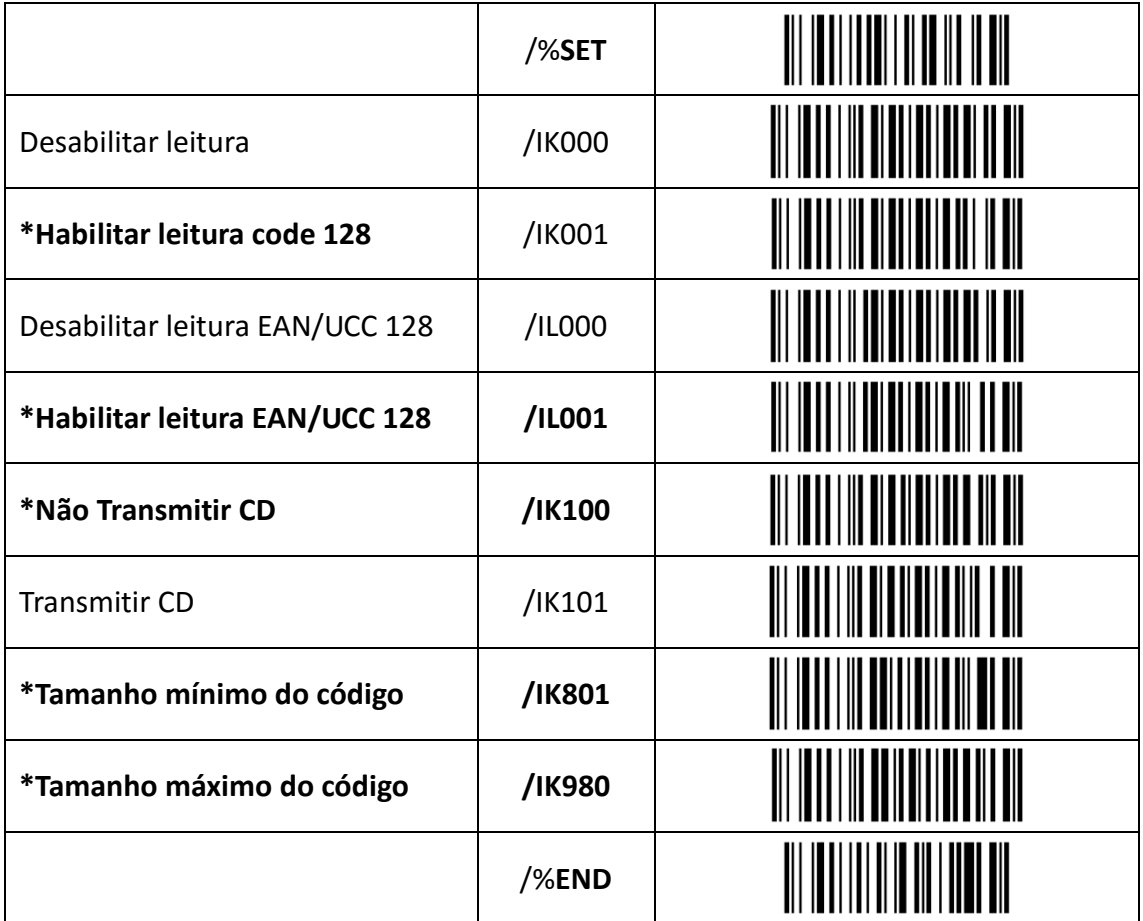

### **Código 128 EAN/UCC128 : Tamanho mínimo/máximo do código**

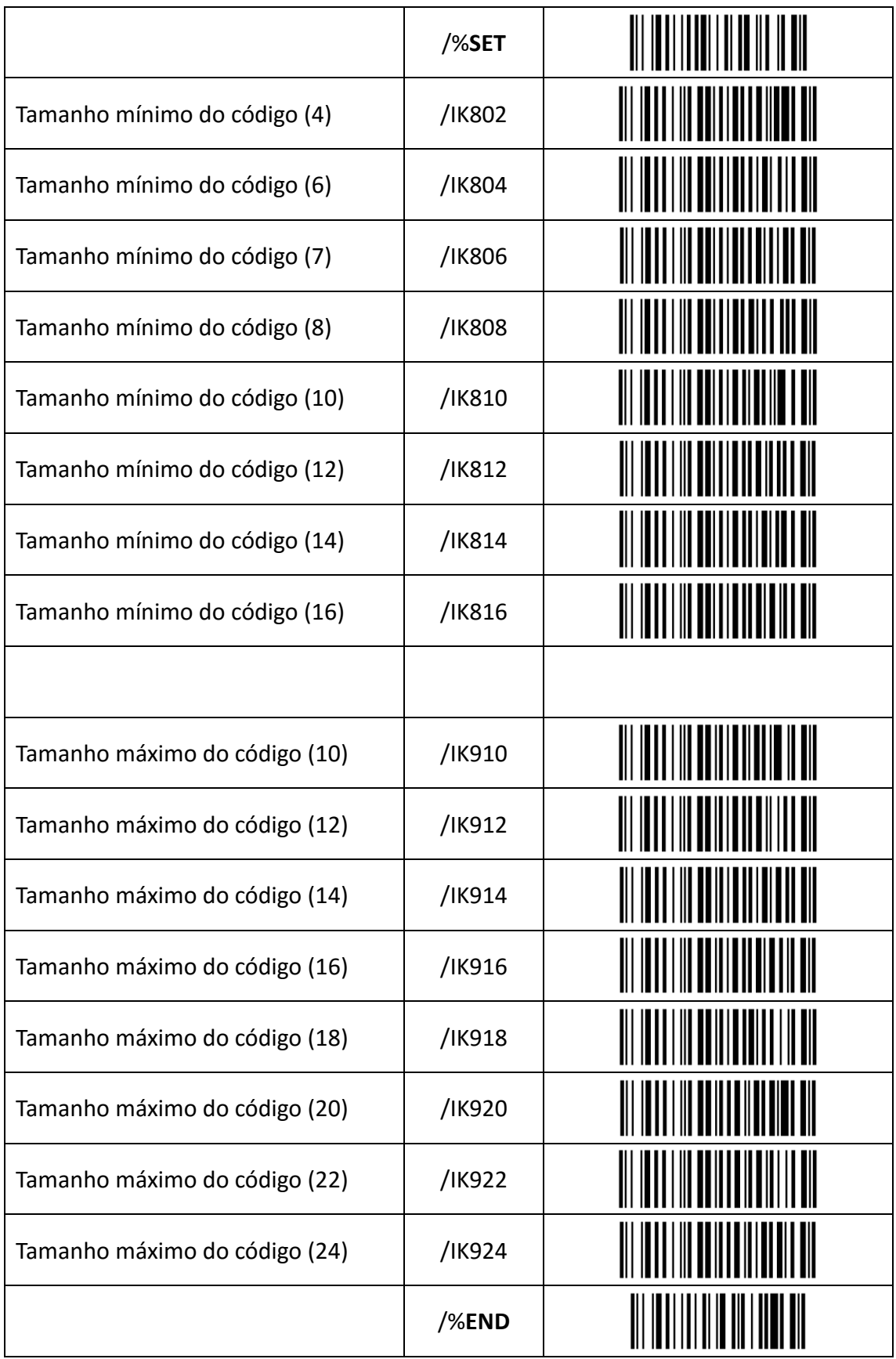

## **Example 2018** Were also a superconduction of the set of the set of the set of the set of the set of the set of the set of the set of the set of the set of the set of the set of the set of the set of the set of the set of

## **4.9.11. Código 11**

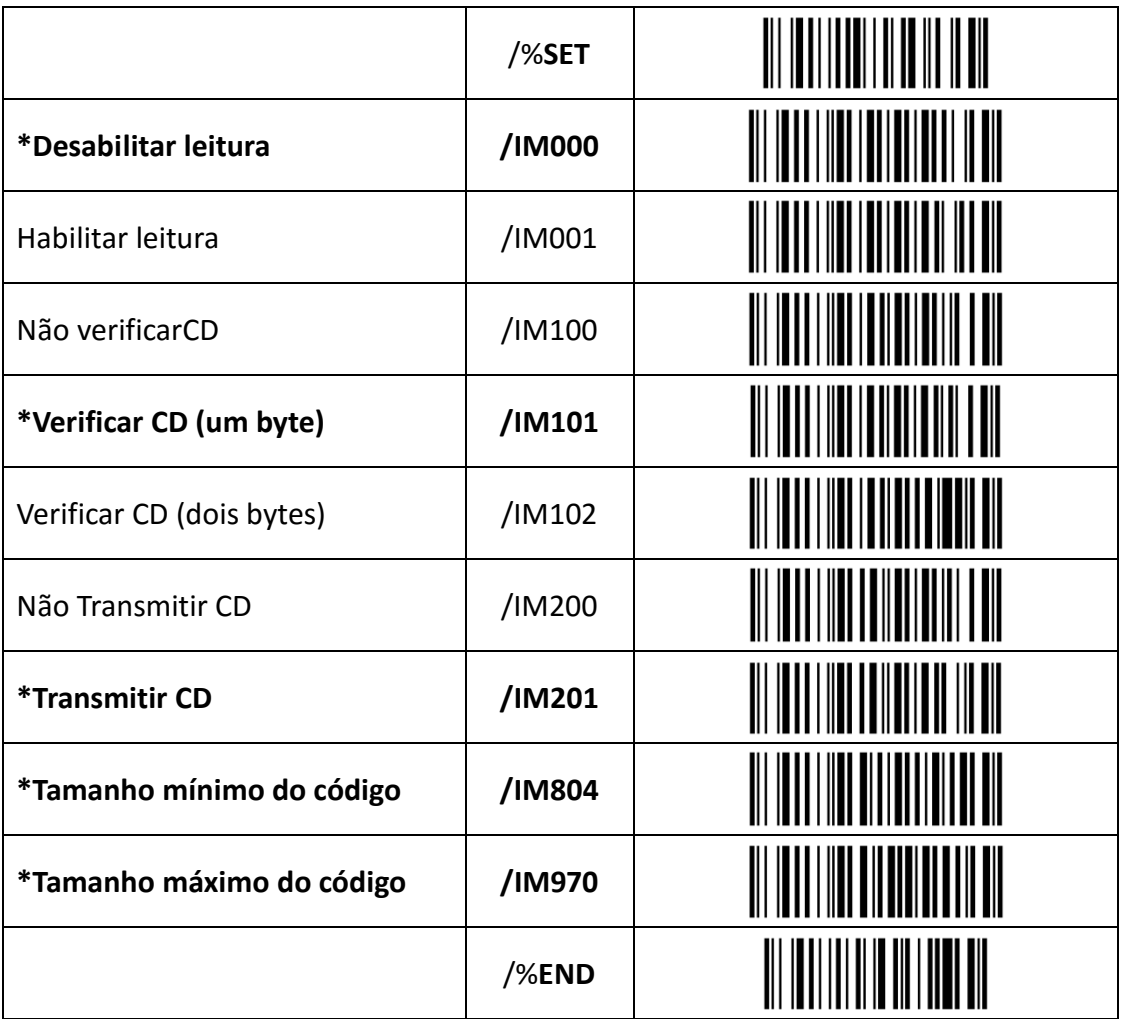

## **Example 2018** Were also a superconduction of the set of the set of the set of the set of the set of the set of the set of the set of the set of the set of the set of the set of the set of the set of the set of the set of

## **Código 11 : Tamanho mínimo/máximo do código**

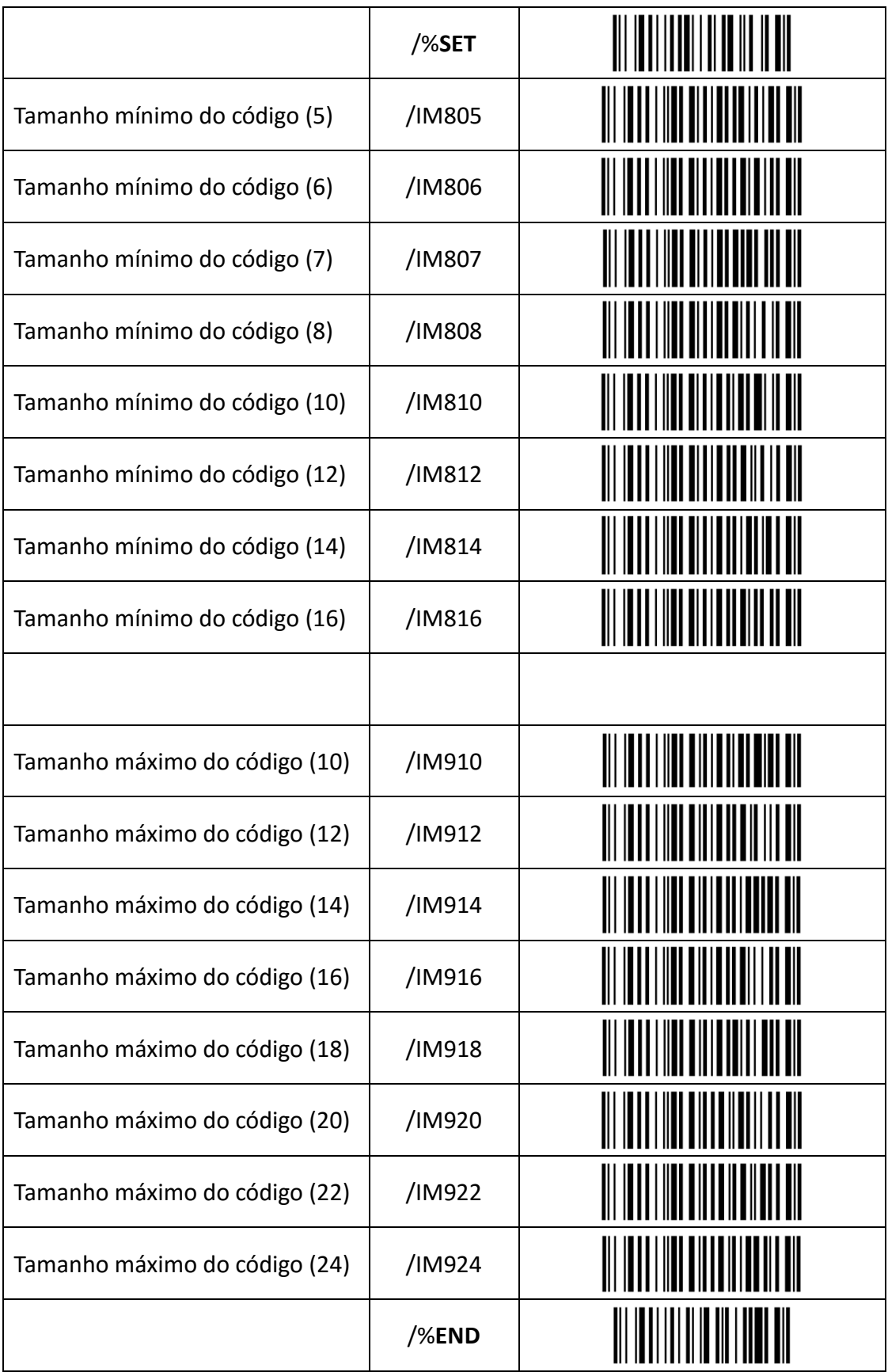

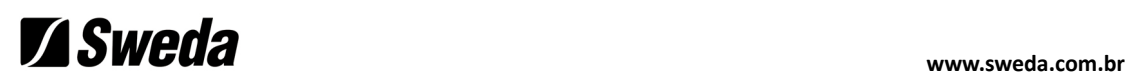

#### **4.9.12. Correio Chinês**

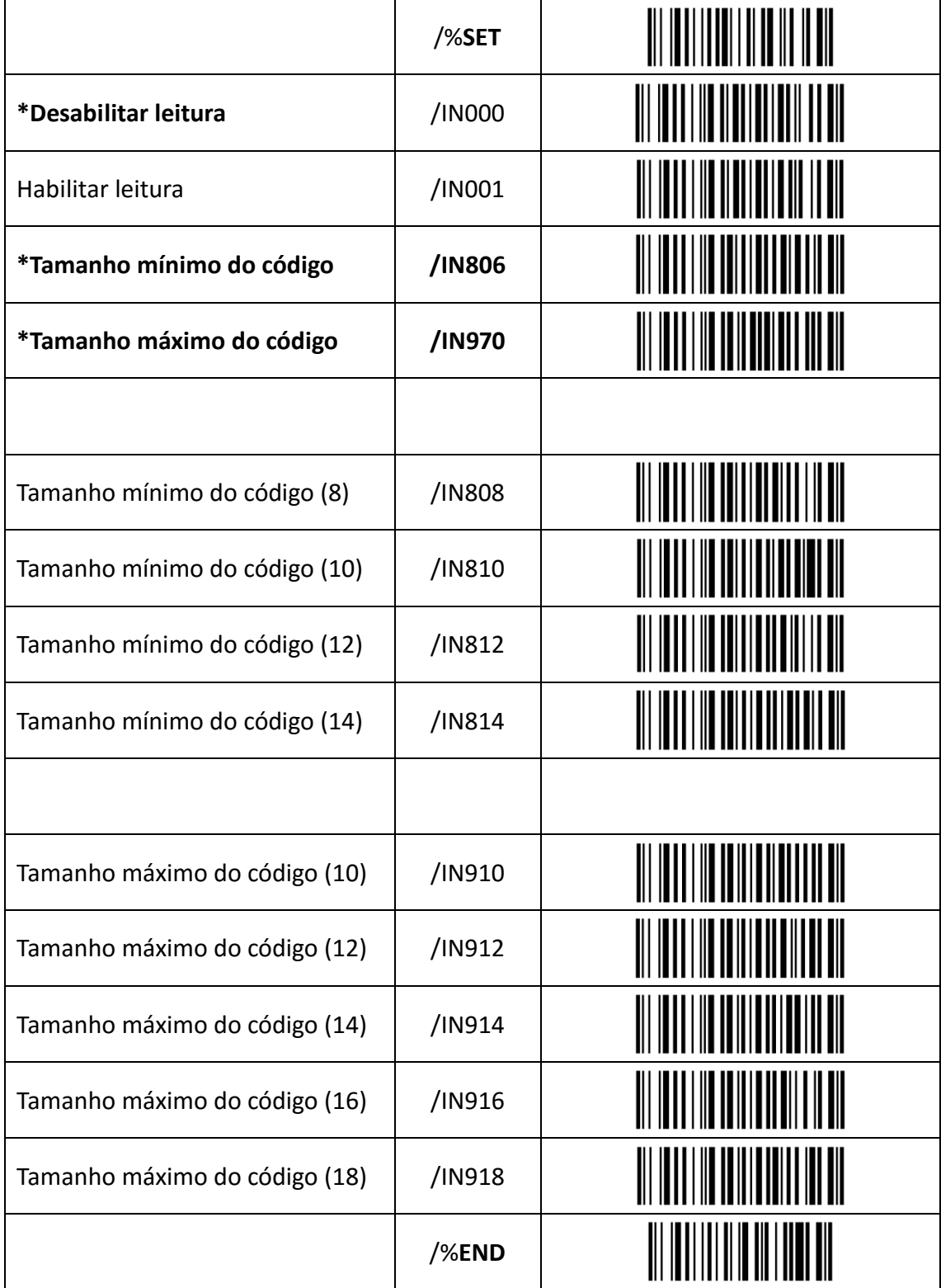

## **4.9.13. Habilitar códigos de barras positivos ou negativos**

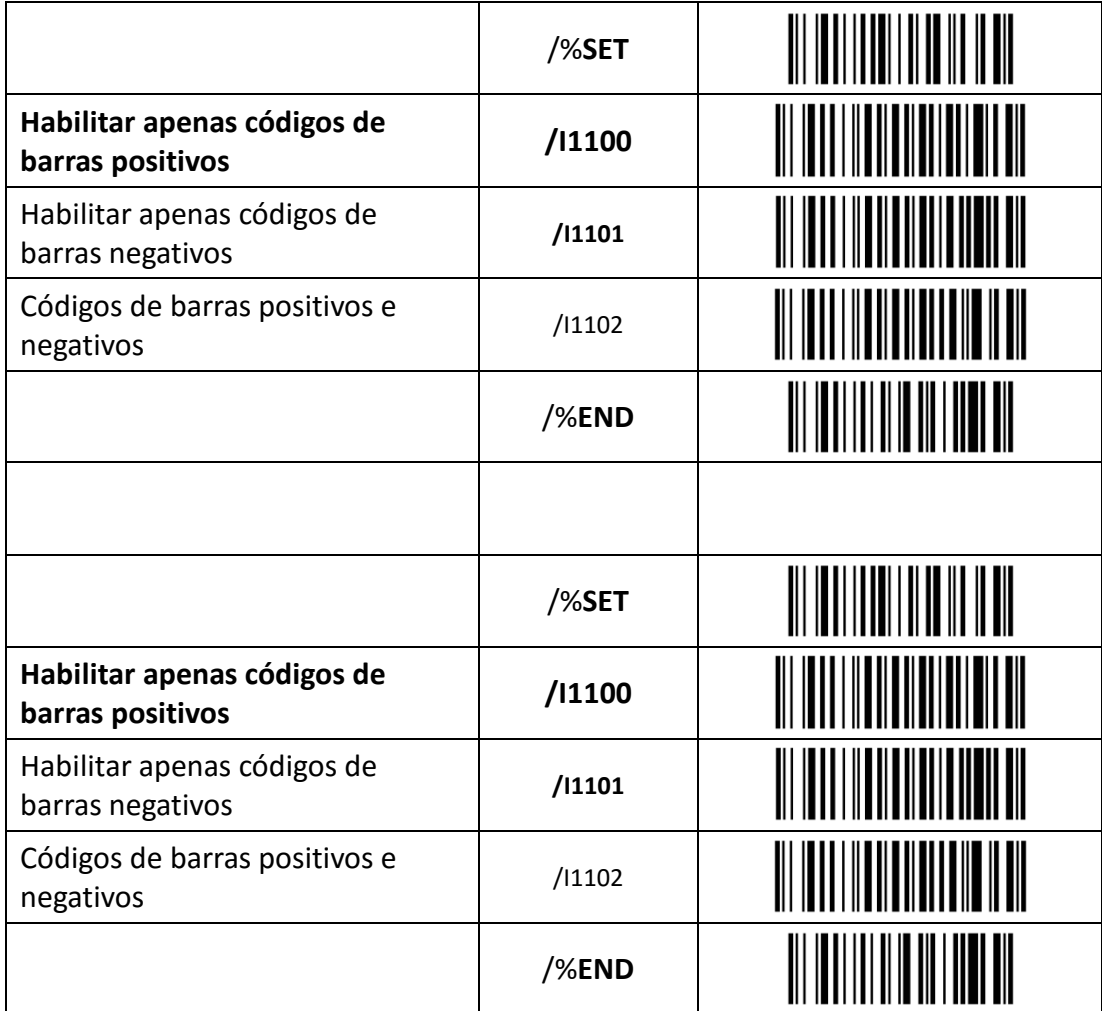

## **Example 2018** Were also a superconduction of the set of the set of the set of the set of the set of the set of the set of the set of the set of the set of the set of the set of the set of the set of the set of the set of

## **4.9.14. Habilitação de todos os códigos de barras**

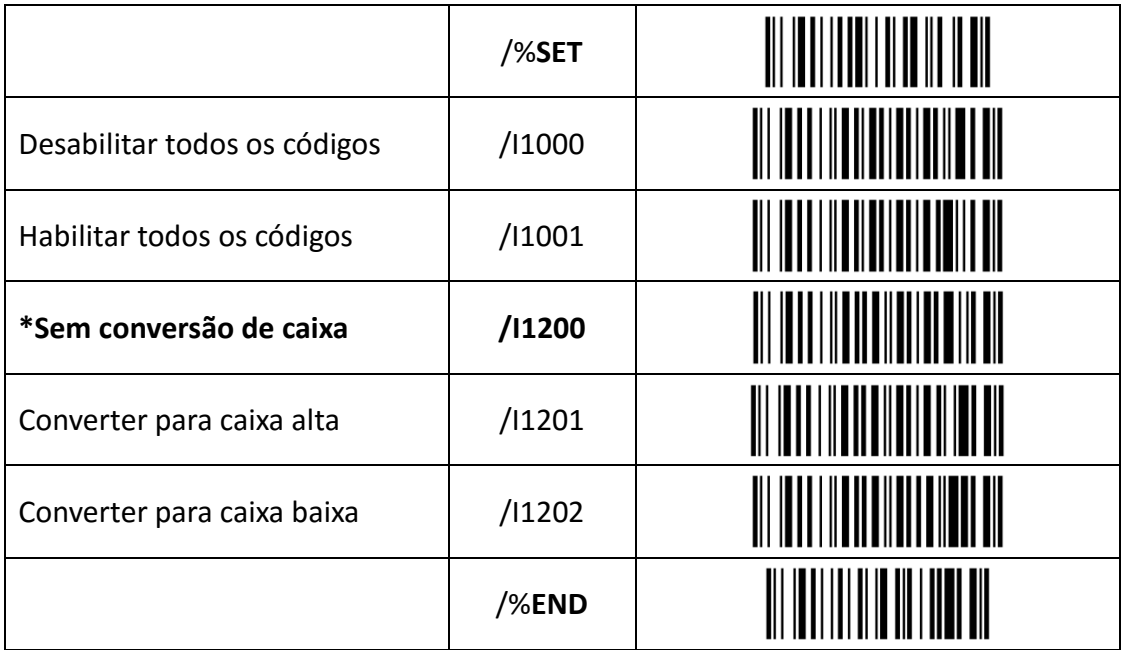

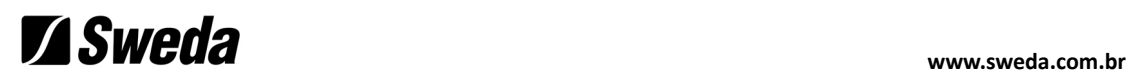

## **4.10. Programar prefixo**

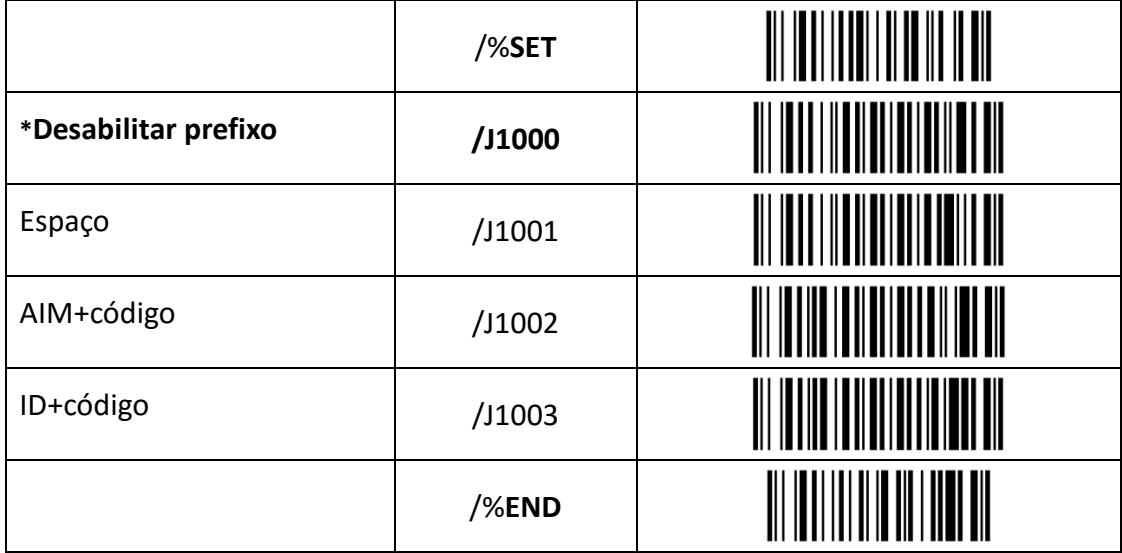

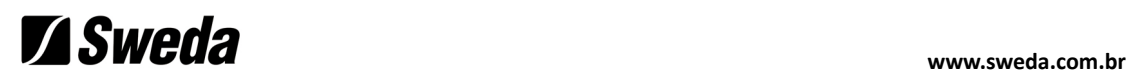

## **4.11. Programar sufixo**

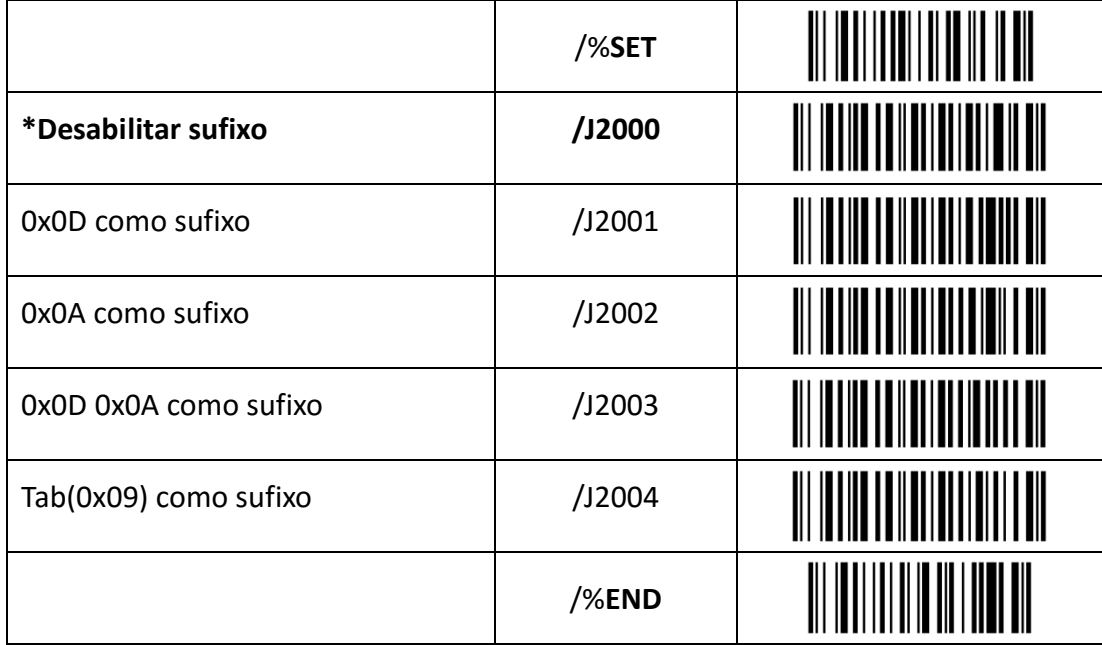

## **Z** Sweda

### **5. Termo de Garantia Limitada**

A Sweda Informática Ltda. garante este produto contra defeitos de fabricação constatados pela Sweda, ou por técnicos credenciados por esta, desde que comercializado dentro do território brasileiro pela Sweda ou por um representante comercial autorizado.

Esta garantia limitada é válida por 12 (doze) meses a partir da data de emissão da nota fiscal de venda ao cliente, englobando os 90 (noventa) dias de garantia legal, na modalidade balcão efetuada através da rede credenciada.

As partes e peças substituídas passam a ser propriedade da Sweda.

O usuário/proprietário do produto é o único responsável pelos resultados obtidos com a utilização deste equipamento.

A Sweda reserva-se o direito de cancelar esta garantia nas hipóteses descritas neste documento.

#### **EXCLUSÕES**

- Não abrange itens de consumo ou de desgaste com o uso regular do produto, tais como cartuchos de fita, bobinas de papel, cabeças de impressão e outros.
- Não inclui acessórios e opcionais, serviços de parametrização, configuração, instalação ou reinstalação de software, remoção de vírus e treinamento.
- Não cobre perdas, danos, lucros cessantes ou qualquer outro dano, direto ou indireto, resultante do uso ou incapacidade do produto, sendo a responsabilidade civil máxima da Sweda limitada ao valor unitário de compra do produto, apresentado na nota fiscal de venda ao cliente.
- Os casos não cobertos por esta garantia poderão, se possível, ser reparados mediante aprovação prévia de orçamento da mão de obra e das partes e peças utilizadas.

#### **ESTA GARANTIA PERDERÁ SUA VALIDADE NAS SEGUINTES CONDIÇÕES:**

- Não apresentação da nota fiscal de venda do produto ao cliente.
- Alteração ou violação das características originais do produto, incluindo fontes e cabos de comunicação.
- Reparo por pessoal não autorizado pela Sweda.
- Remoção, adulteração ou rasura das etiquetas dos números de série ou lacres do produto ou dos seus módulos internos.
- Uso ou armazenamento inadequado, incluindo quanto às condições estabelecidas no Guia Rápido do Usuário.
- Uso de consumíveis ou acessórios não especificados para o produto.
- Ligação do produto em fonte de energia de características diferentes das recomendadas para o equipamento.
- Danos causados por desastres naturais, quedas, derramamento de líquidos

#### **DÚVIDAS E INFORMAÇÕES ADICIONAIS**

Para mais informações sobre a Sweda, nossos produtos e Suporte Técnico, acesse **www.sweda.com.br.** Para contato com a Assistência Técnica Sweda, acesse **www.sweda.com.br/webassist**.

Sweda Informática Ltda. Rua Dona Brígida, 713 – Vila Mariana 04111-081 – São Paulo – SP www.sweda.com.br

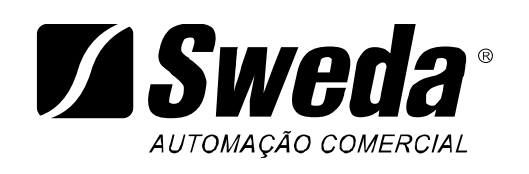